## Smart Graphics: Milestones: Interactive SG Systems

Vorlesung "Smart Graphics" Andreas Butz, Otmar Hilliges Mittwoch, 18. Januar 2006

# Topics today

- So far only: intelligent generation of graphics
- Today: analysis, matching and processing of graphics and input according to cognitive criteria
- $\rightarrow$  different meaning of "Smart Graphics"
- Querying
	- and the state of the Bitmap images
	- and the state of the Vector drawings
	- 3D models
- Sketching
	- and the state of the Simple polygonal shapes
	- and the state of the Organic 3D models

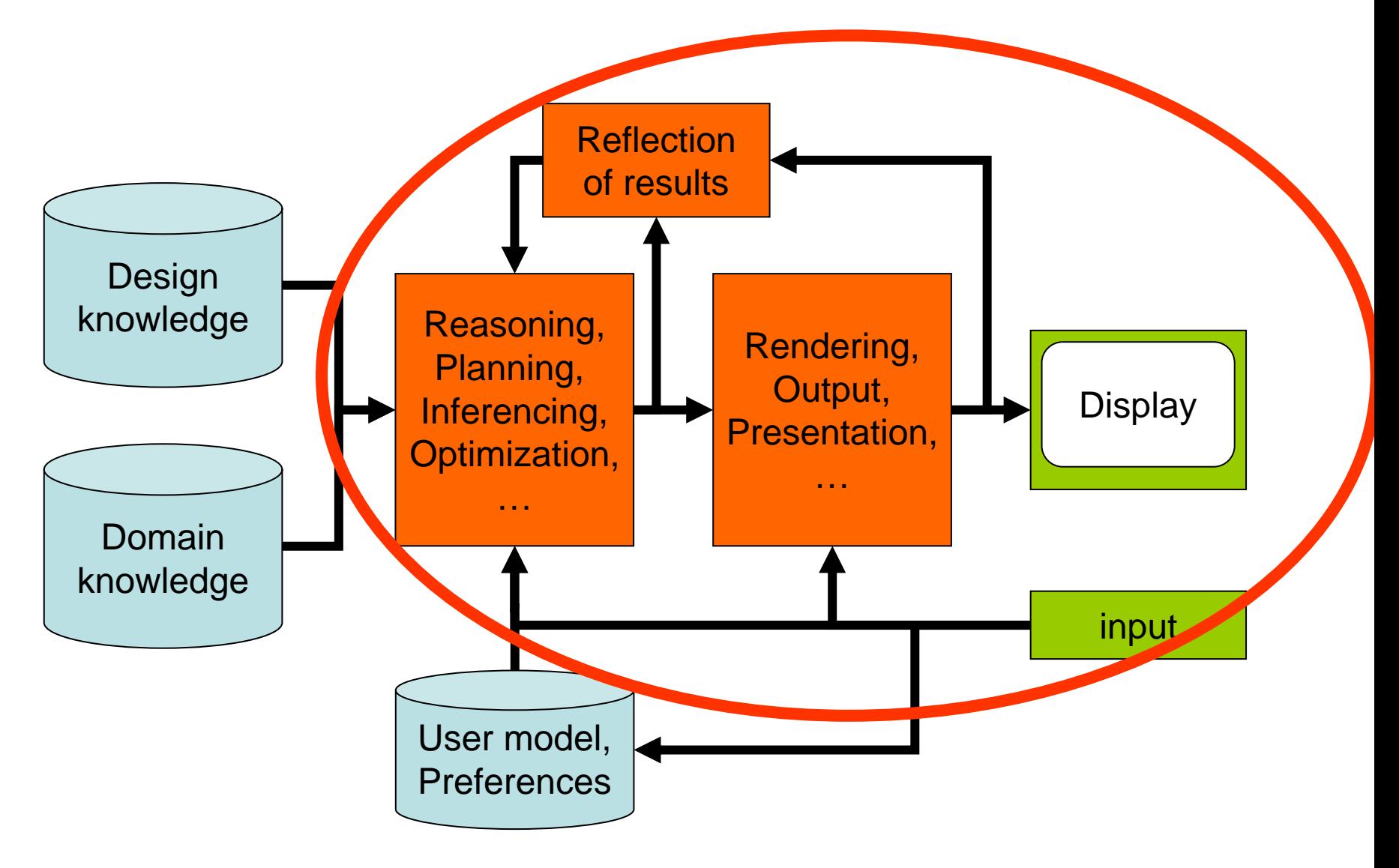

#### ..not so sure this model still works here…

# Visual & tangible image query

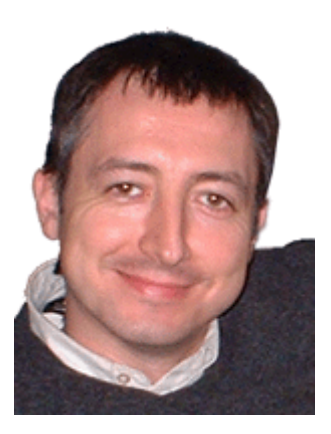

Kresimir Matkovic et al. Smart Graphics 2002 & 2004

## **Motivation**

- •Increasing amounts of image material exist
- Mechanisms for retrieval are insufficient
	- File name
	- and the state of the Recorded meta data (Date, camera,…)
	- and the state of the Manually entered meta data
	- and the state of the (Image analysis, shapes, ??)
- Needed: visual input for retrieval
	- and the state of the Find images with similar shapes
	- ..with similar colors
	- and the state of the ..with similar color layout

## Approach

- Go through the image database and compute a descriptor for each image
- Compute the same descriptor for the example image
- Compare with all the image descriptors –Standard indexing approach
- $\bullet \rightarrow$  How is the descriptor computed?

# Computing image descriptors (1)

- Scale images to 128x128
- Reduce color depth
	- **Links of the Common**  To reduce errors by slightly differing but similar colors
	- and the state of the Done in CIE HSL (Hue, Saturation, Lightness) space
	- – Only 8 basic hues: yellow, orange, red, magenta, violet, blue, cyan, cold green, and warm green
	- and the state of the Only 5 steps for lightness and saturation

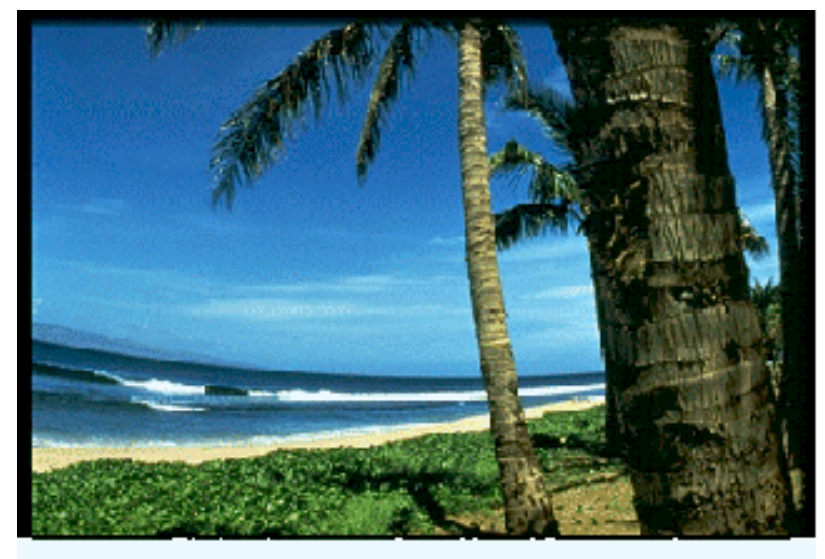

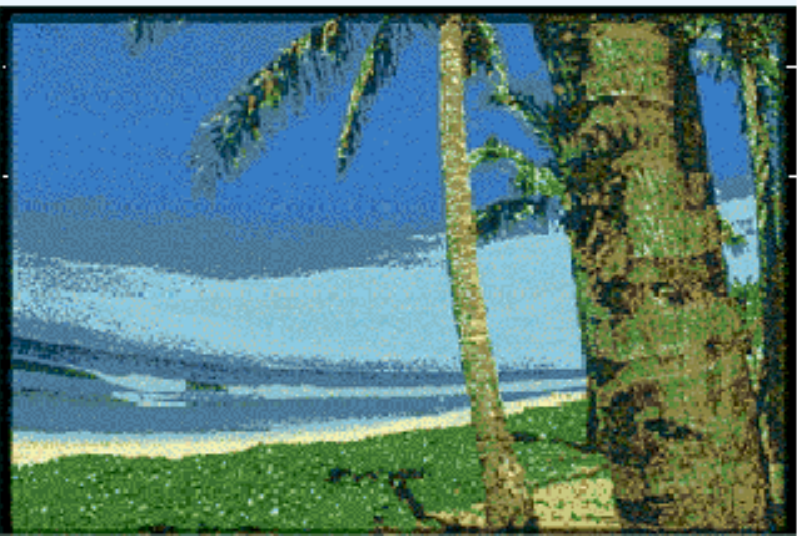

# Computing image descriptors (2)

- Place 1.000 rectangles in the image
	- Various sizes and orientations
	- and the state of the state Various positions
	- –Distribution semi-randomly
- Compute mean colors for each rectangle  $\rightarrow$  store
	- –Using summed area tables
	- and the state of the state Multi-resolution strategy
- Compute a reduced histogram  $\rightarrow$  store

## Image retrieval

- Compute same descriptor for example image
- Compare in perceptually uniform color space
- Exclude results with incompatible histogram
- •Rate, rank and show results

#### Before Histogram check

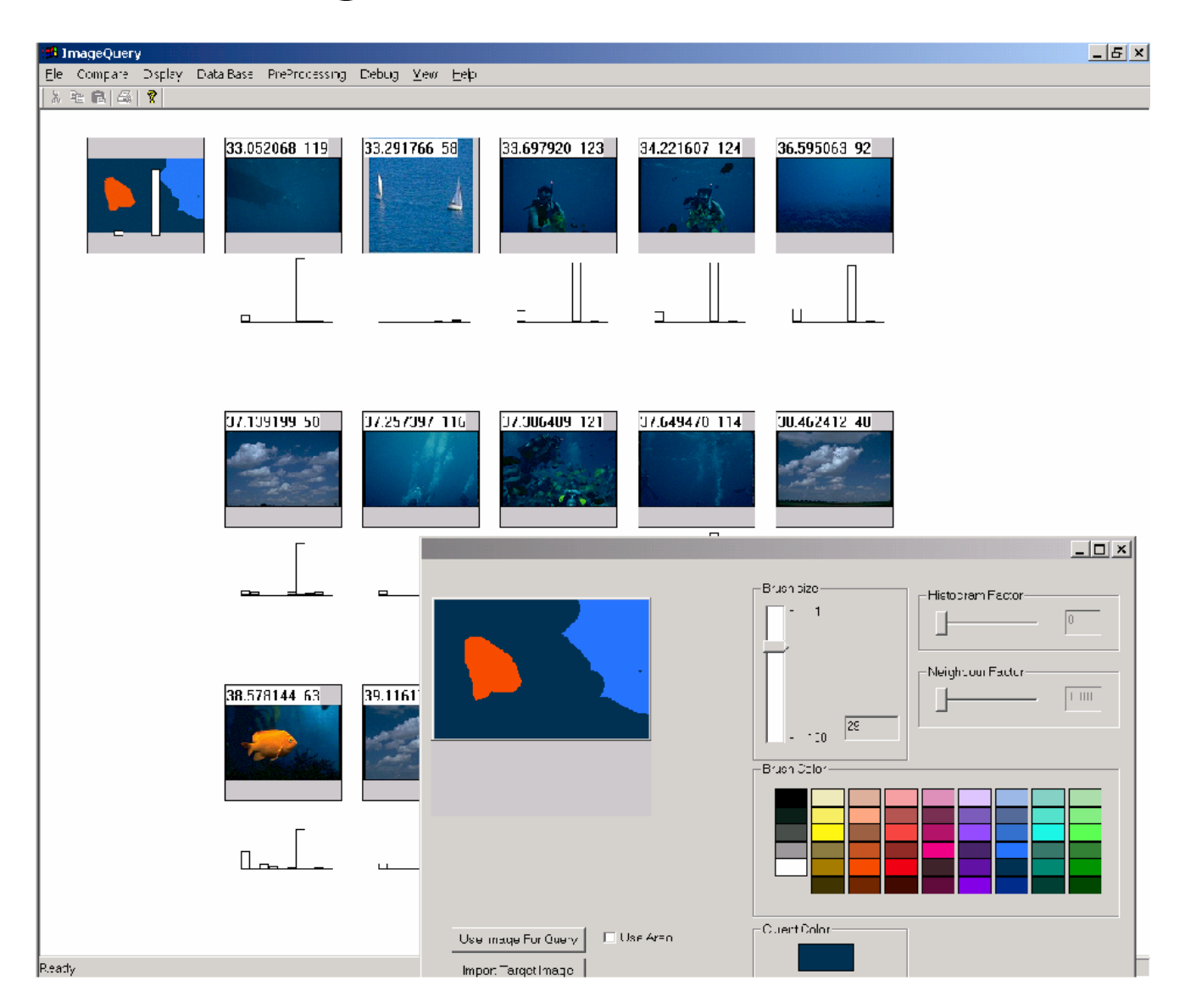

#### After Histogram check

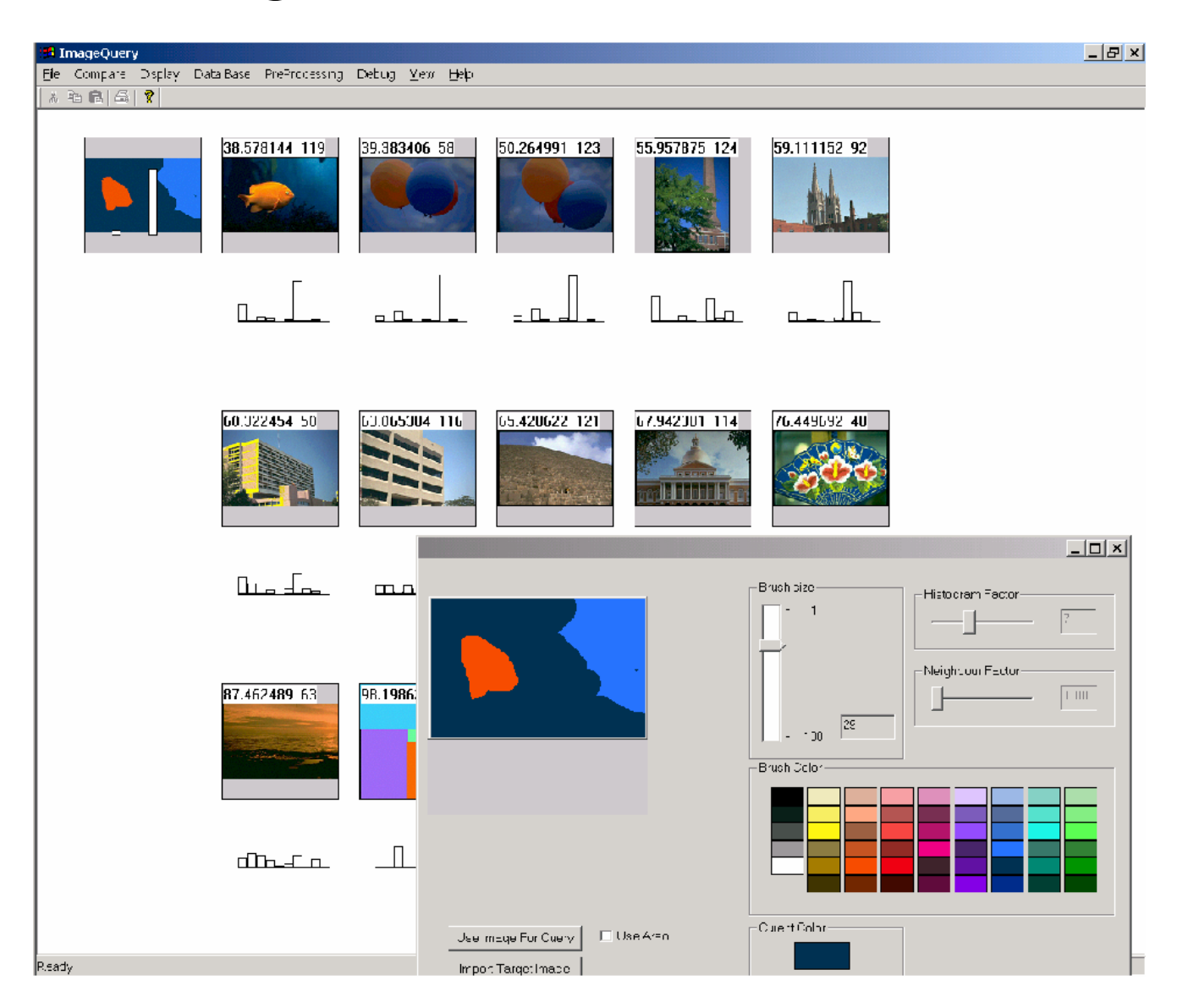

# Sketching the example image

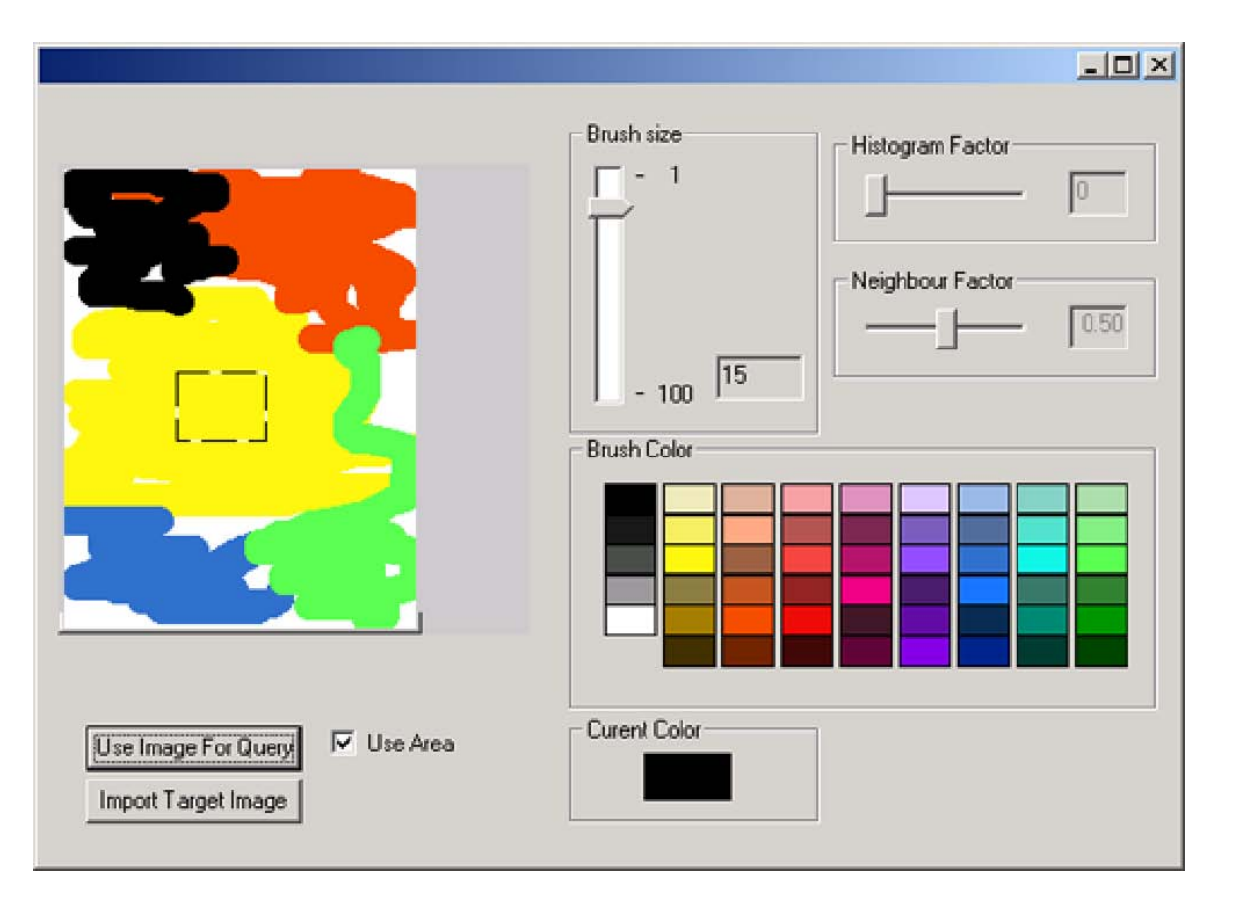

- Very reduced color palette
- •Only abstract color distribution important

## Results (1)

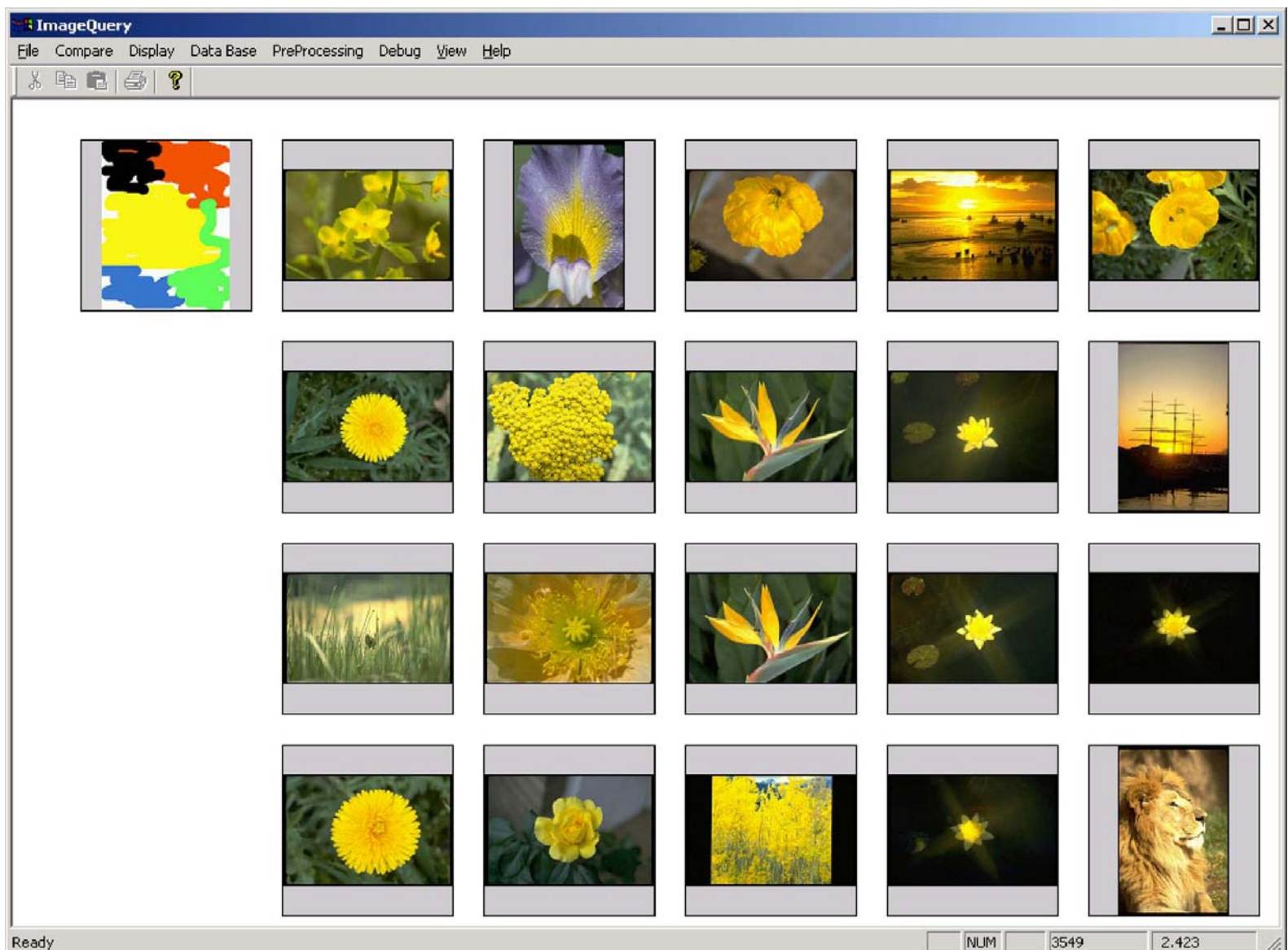

LMU München – Medieninformatik – Butz/Hilliges – Smart Graphics – WS2005 – 18.01.2006 – Folie 13

# Results (2)

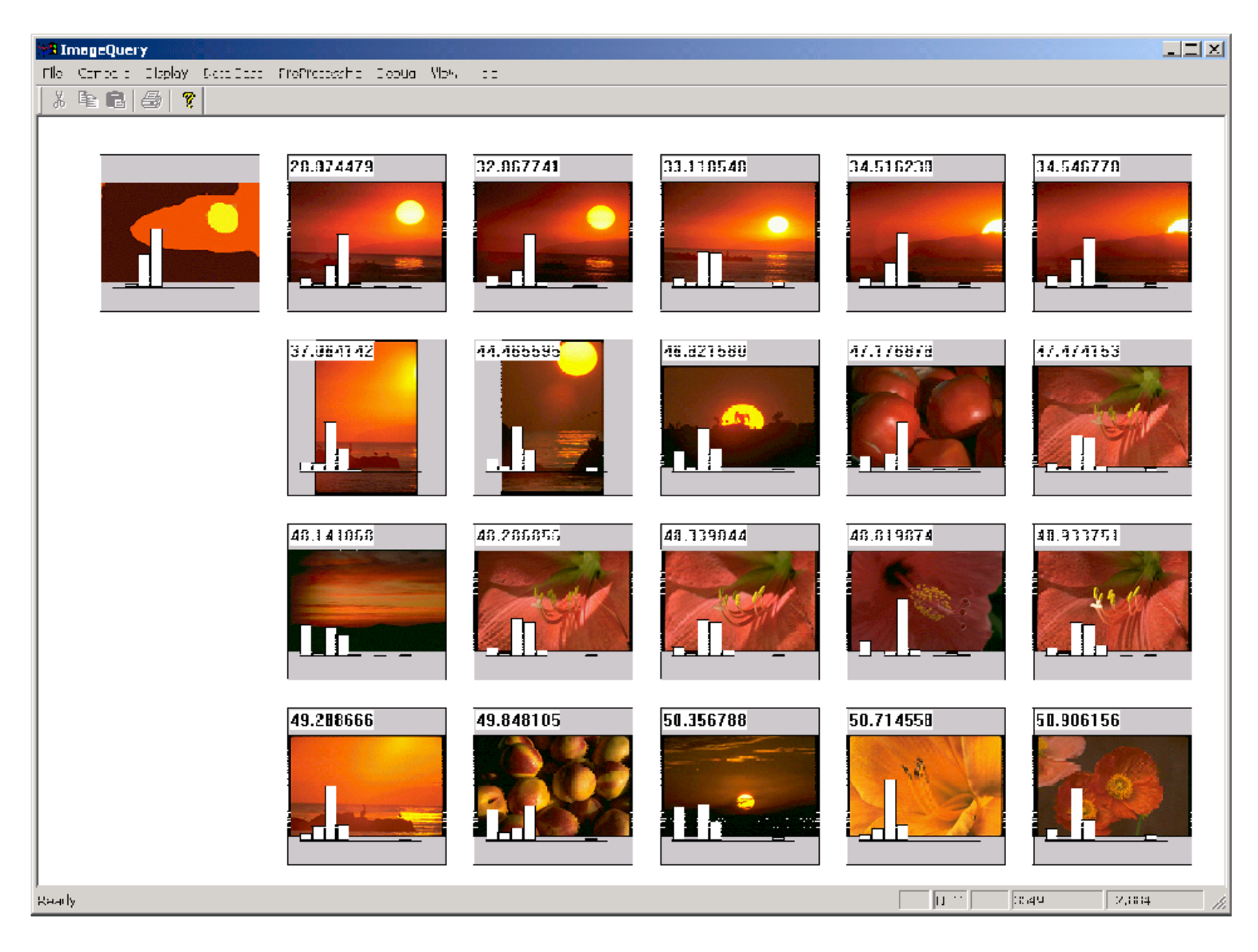

# Results (3)

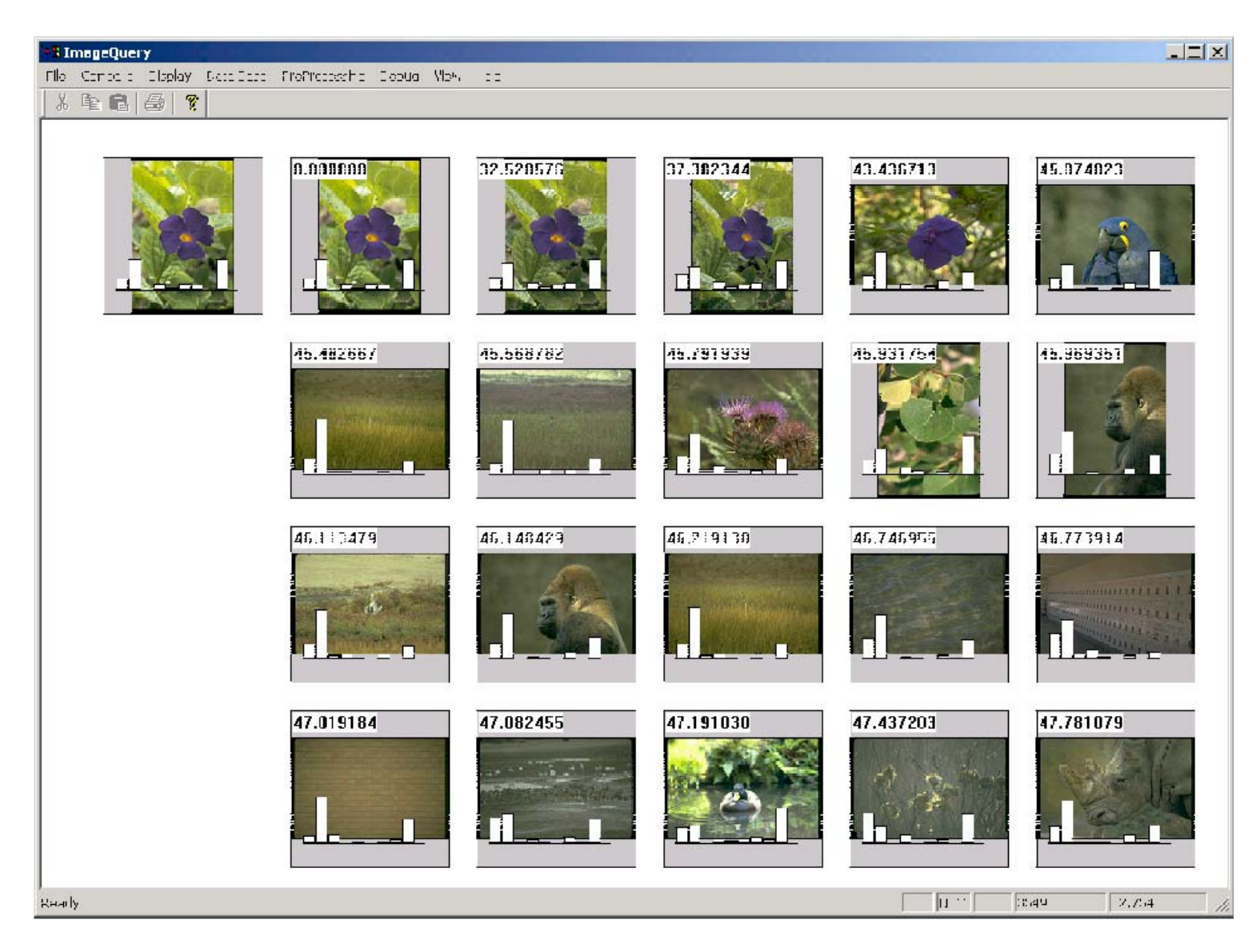

#### Improvement

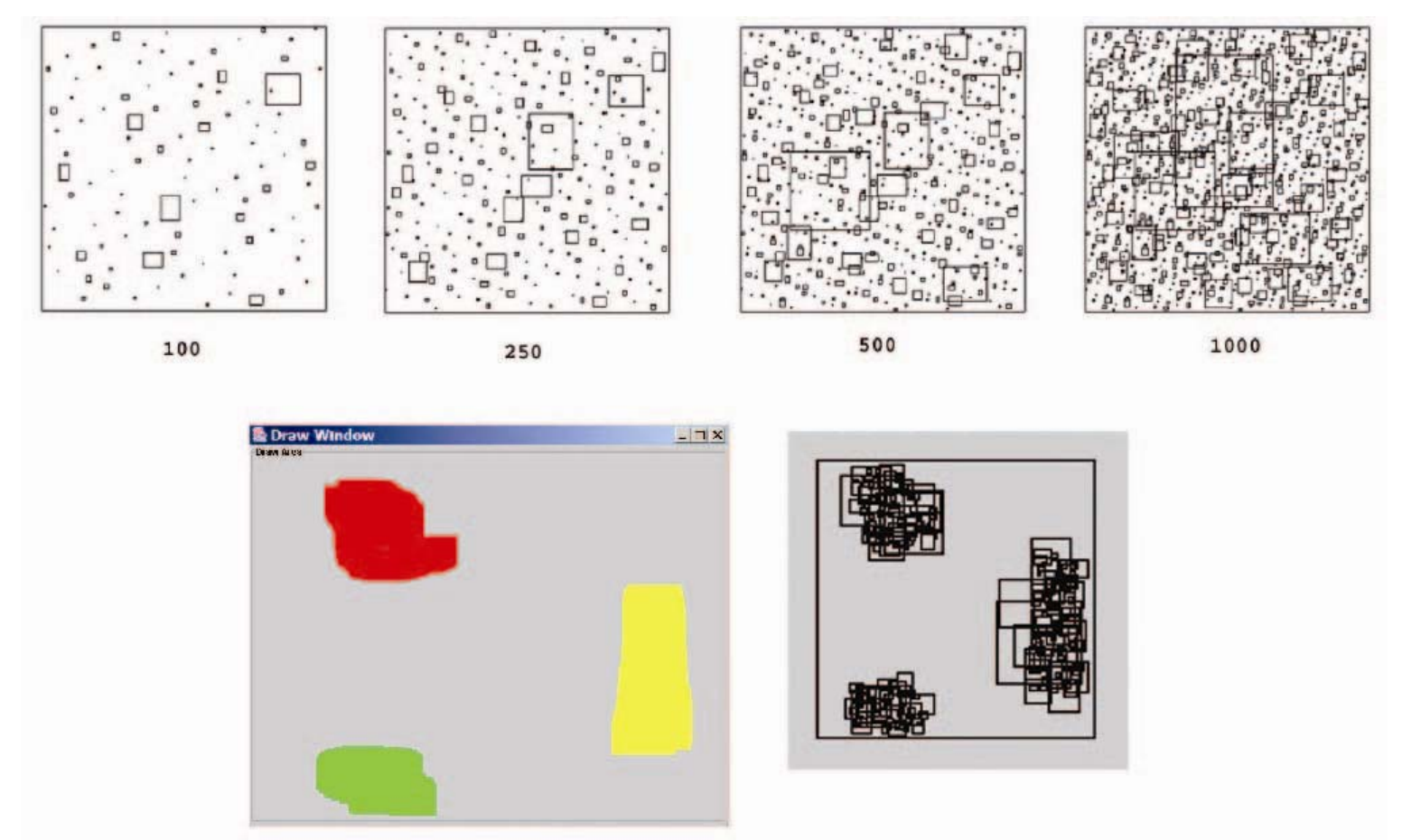

• Use only the rectangles in which the user has actually sketched

#### Tangible Image Query<http://www.vrvis.at/scivis/TIQ/>

- Instead of sketching: arrange colored blocks and things
- Camera under a semitransparent surface (real time)
- Can record colors without toomuch external influences
- Alternative: use a scanner above the table (not real time)
- Higher quality but less interactivity

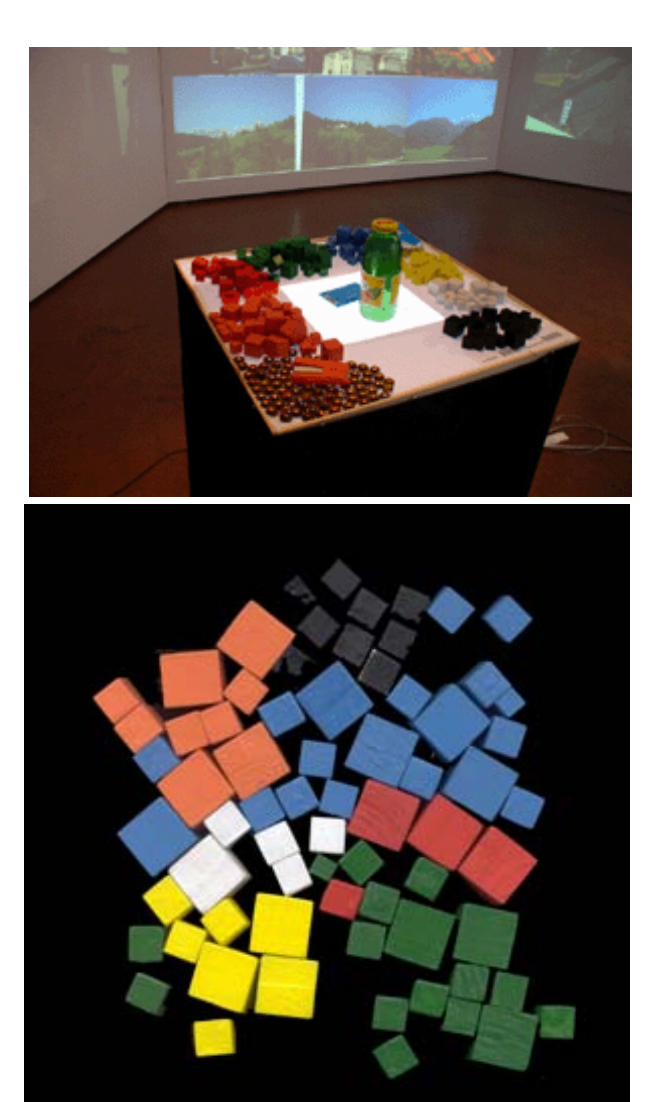

# Results

- Comparison with sketching input
- Tangible input faster
- Better acceptance

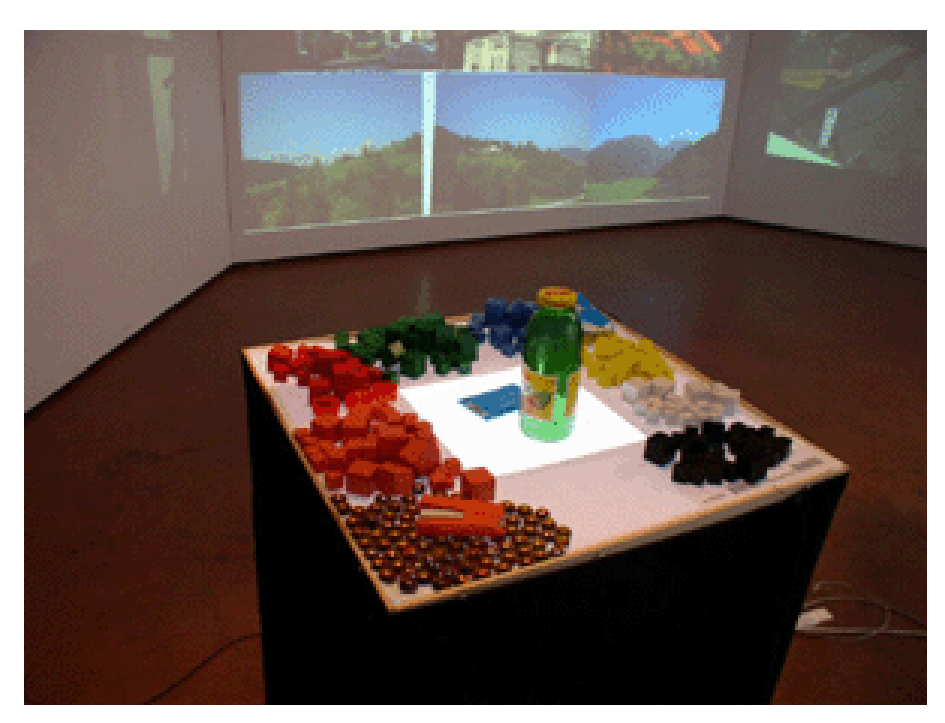

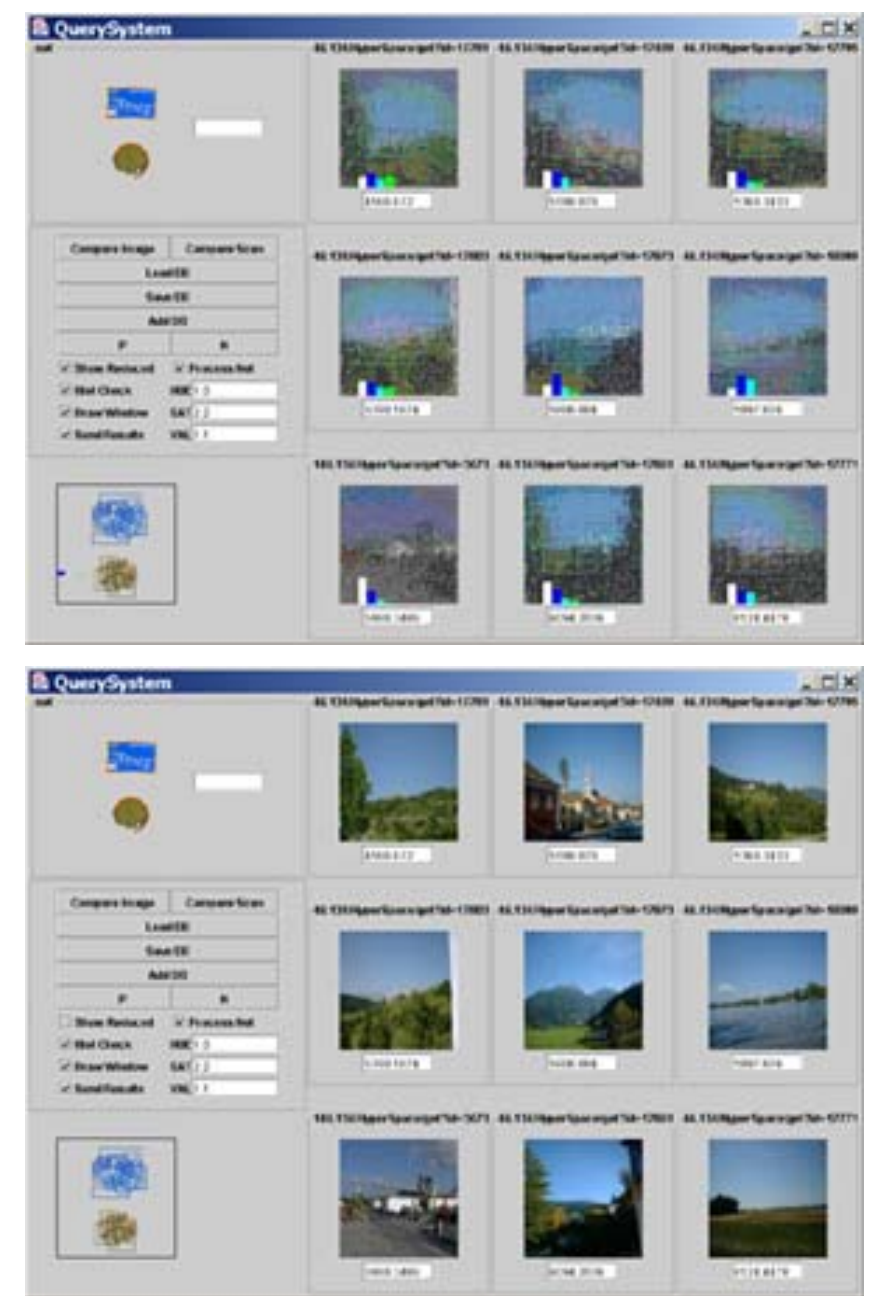

# Retrieving vector graphics

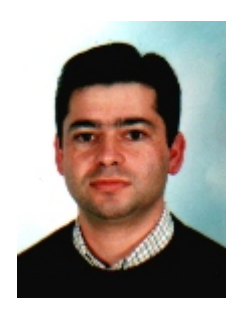

Manuel J. Fonseca et al. Smart Graphics 2004

## **Motivation**

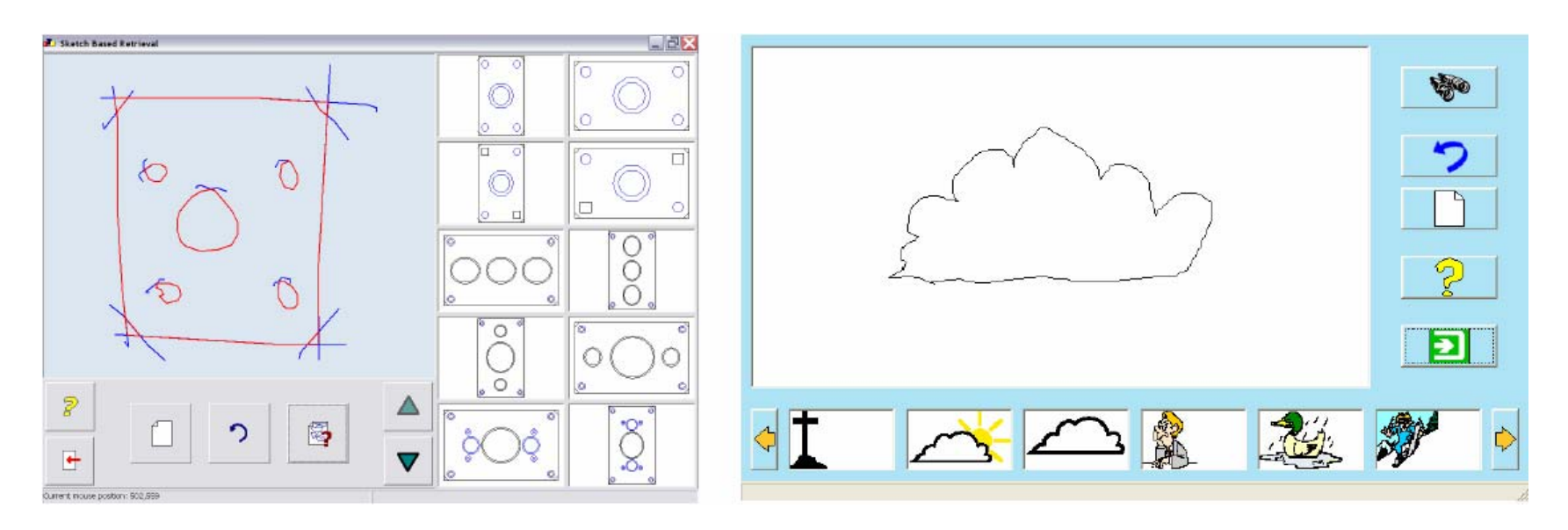

- $\bullet$  Browse large collections of vector graphics
	- –Technical drawings
	- –Clip art
- Find structurally similar drawings

# Geometry and topology analysis

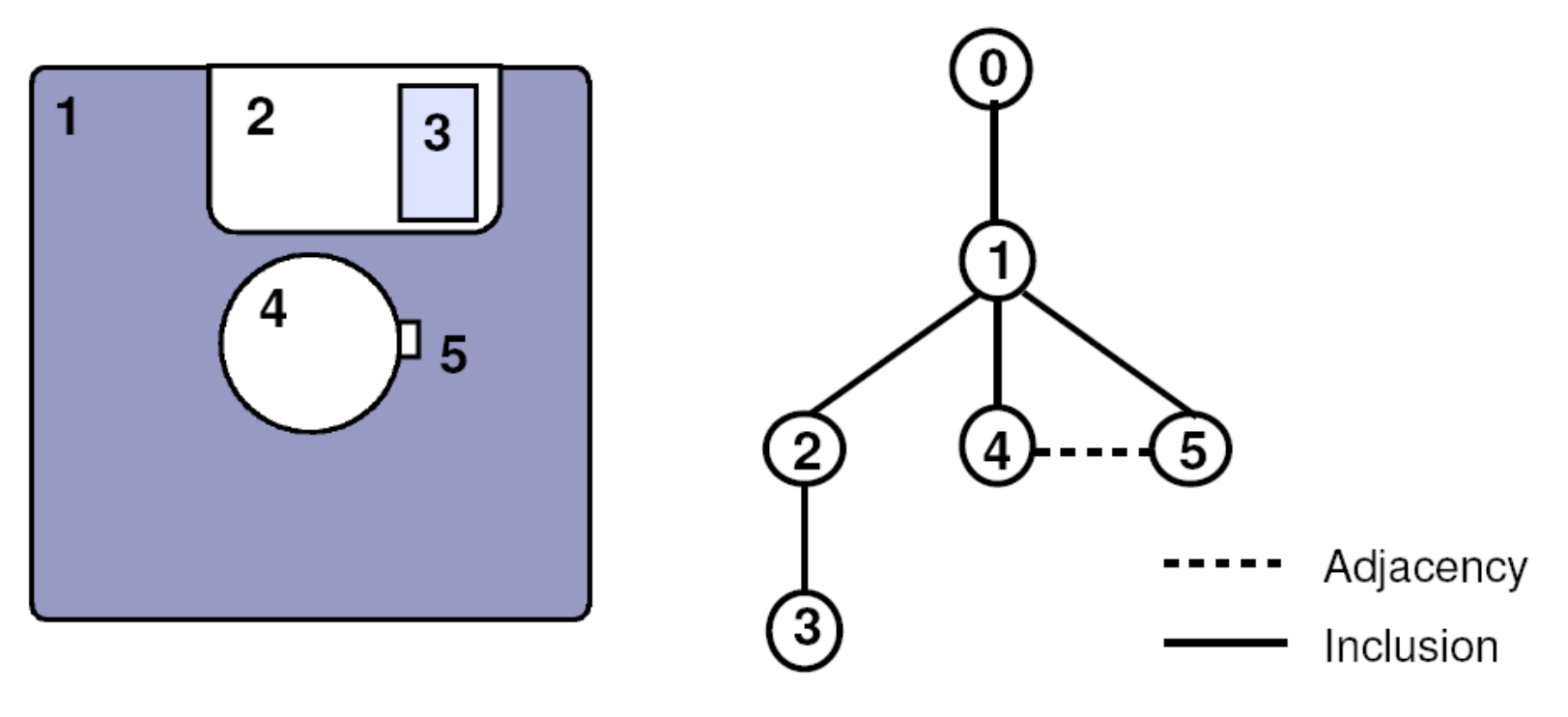

- • Decompose drawing into its base polygons – Discard small details
- Analyze them for adjacency and inclusion
- Store a topology graph of the drawing

# Computing Descriptors from graphs

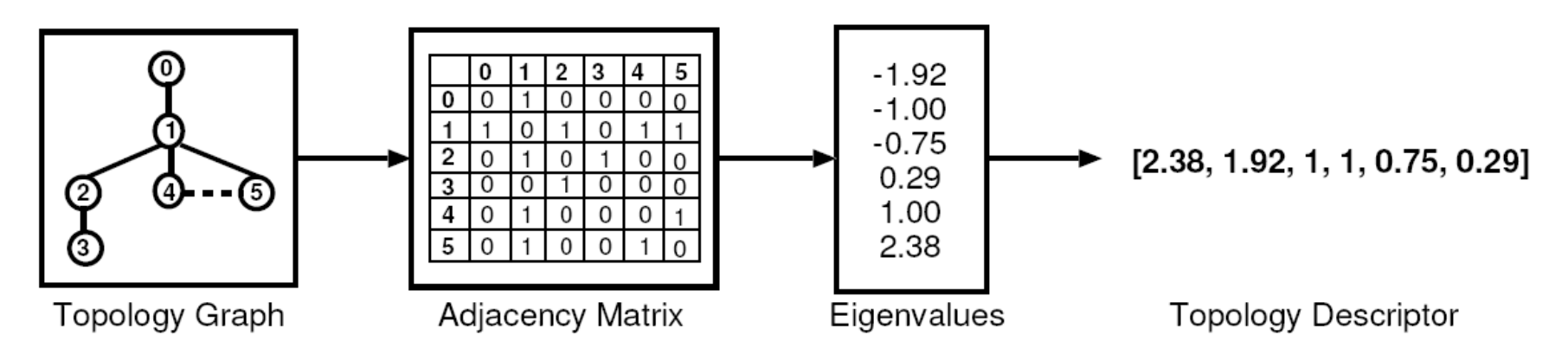

- •Problem: graph matching is NP-complete
- $\bullet$  Solution: compute a vector from the Eigenvalues of the adjacency matrix, describing the graph
	- High-dimensional for complex drawings
	- –Low-dimensional for simple
	- Similar for structurally similar graphs
	- Stable with small changes in graph topology
- •Do this at different levels of detail and for subgraphs

# Sketched input

- Identify shapes from hand-sketched input
- Transform sketch into vector graphics
- Apply same analysis as for the DB

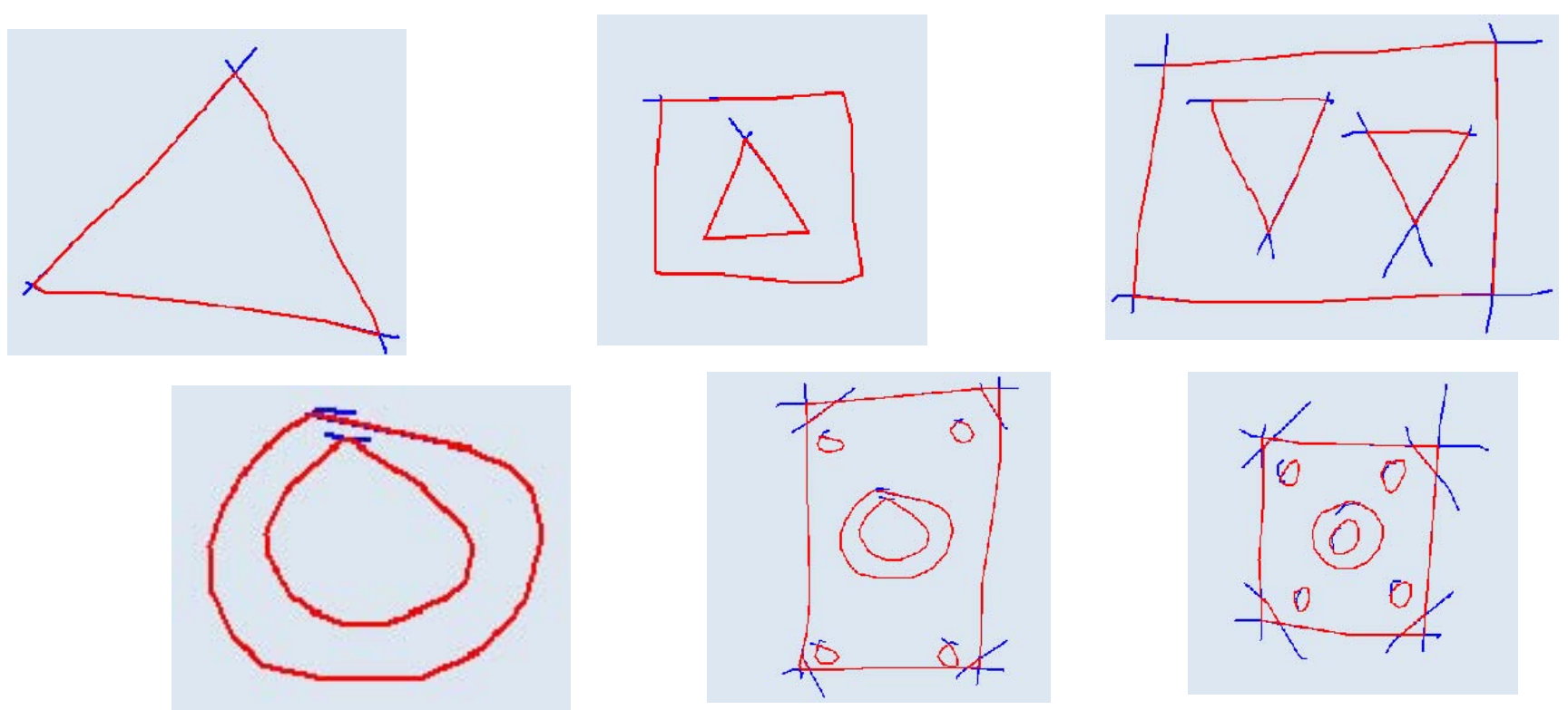

LMU München – Medieninformatik – Butz/Hilliges – Smart Graphics – WS2005 – 18.01.2006 – Folie 23

# Analyzing clip art

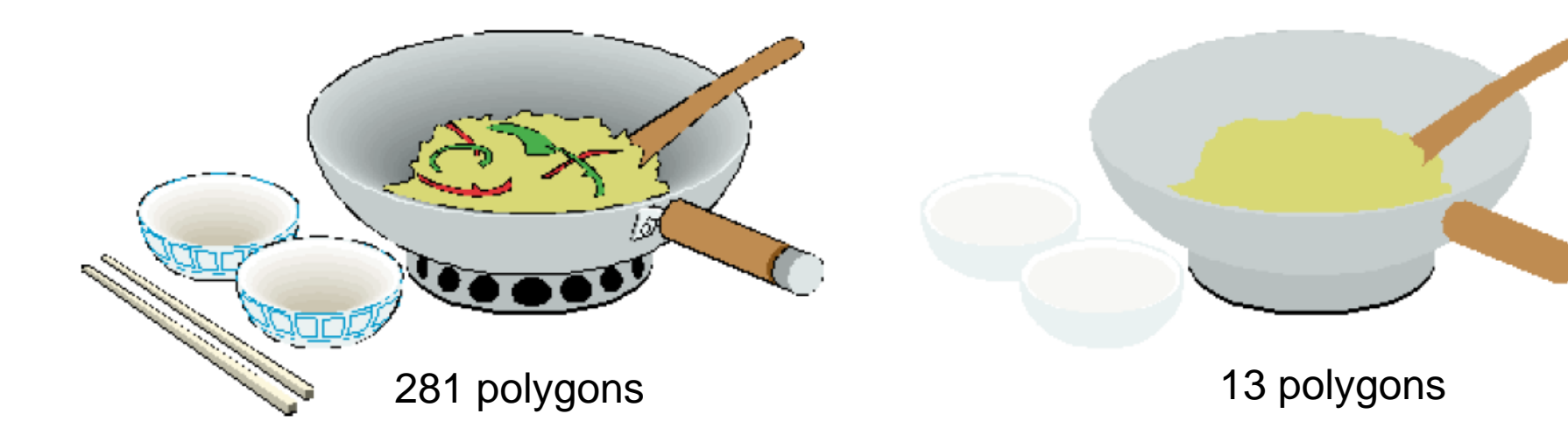

- WMF format uses 2 polygons for area and outline  $\rightarrow$  discard one
- Clip art uses polygons with color gradients
	- **Links of the Common** Problem: shapes are found by color
	- $\rightarrow$  Simplify to uniform colors

# Matching

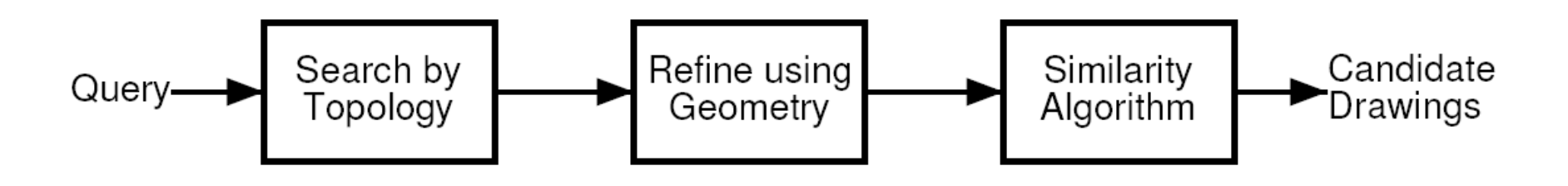

- Compute the same descriptors from the query sketch
- 1) find topologically similar drawings
- 2) compare geometries used in the drawings
- 3) compute a similarity measure
- Return a ranked list of matches
- Tested for 100.000 drawings

# Retrieving 3D models based on their shape

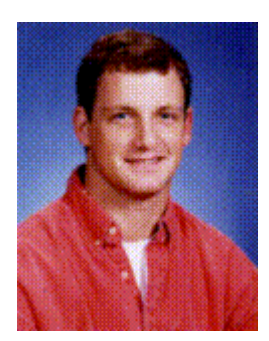

Thomas A. Funkhouser <http://shape.cs.princeton.edu/>

## **Motivation**

- shape-based retrieval and analysis of 3D models
	- –To query model databases
	- –To classify 3D models
- develop effective shape representations
- develop effective query interfaces

# Shape Distributions

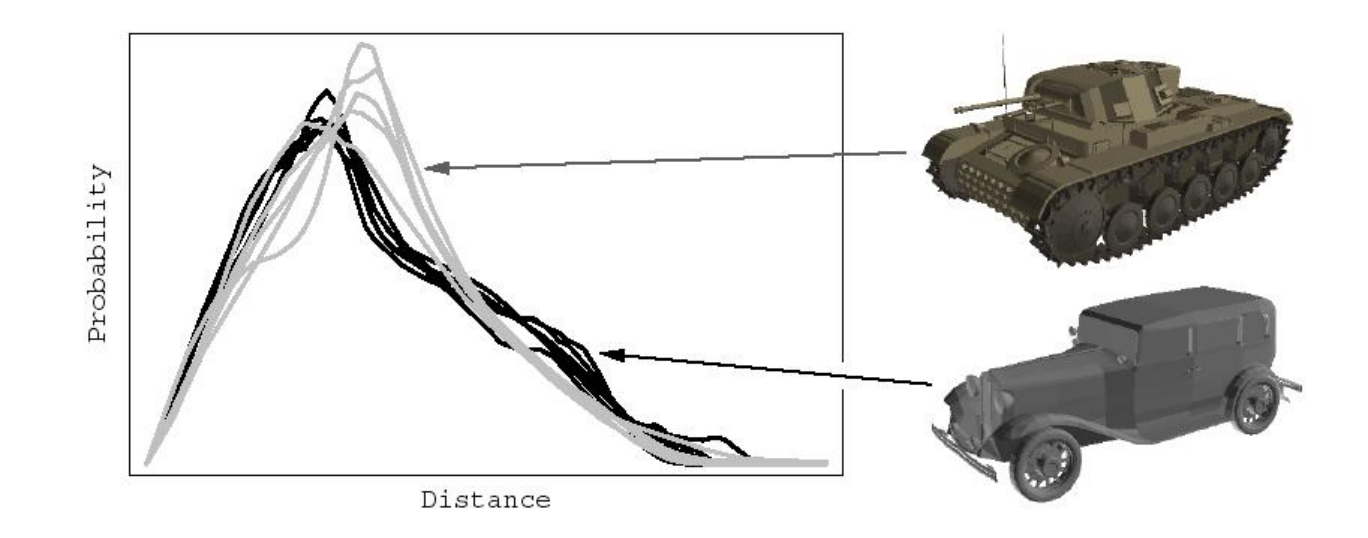

- E.g., probability distribution of Euclidean distances between pairs of randomly selected points on its surface
- •samples can be computed quickly and easily
- • resulting distributions are invariant to similarity transformations, noise, tessellation, cracks, etc.
- •normalization step for scale invariance

## Reflective Symmetry Descriptors

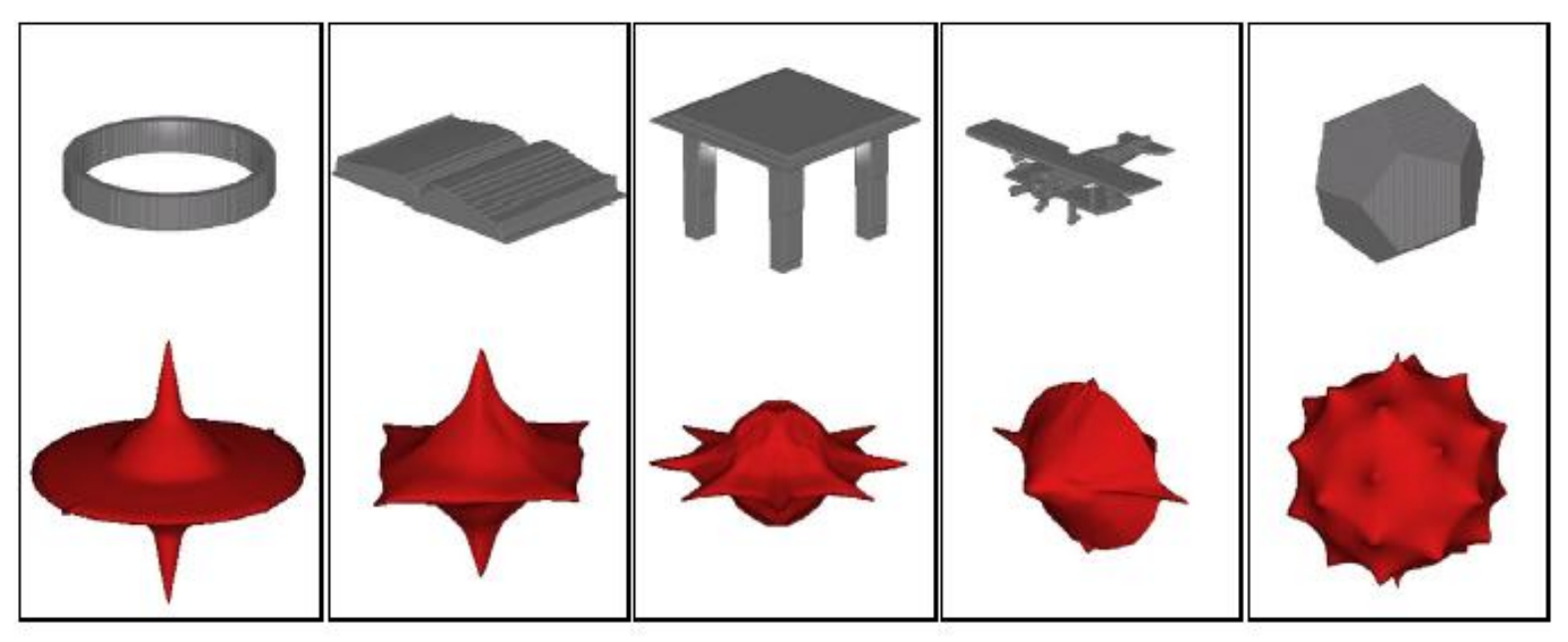

- •Put planes through the object's center of mass
- •Determine reflective symmetry w/r to these planes
- Scale a unit sphere with the degree of symmetry along the normal vector of the plane
- $\bullet\;\rightarrow$  descriptor is invariant with scale, easily comparable
- • $\rightarrow$  describes global symmetry properties of a 3D shape

# Spherical Harmonics

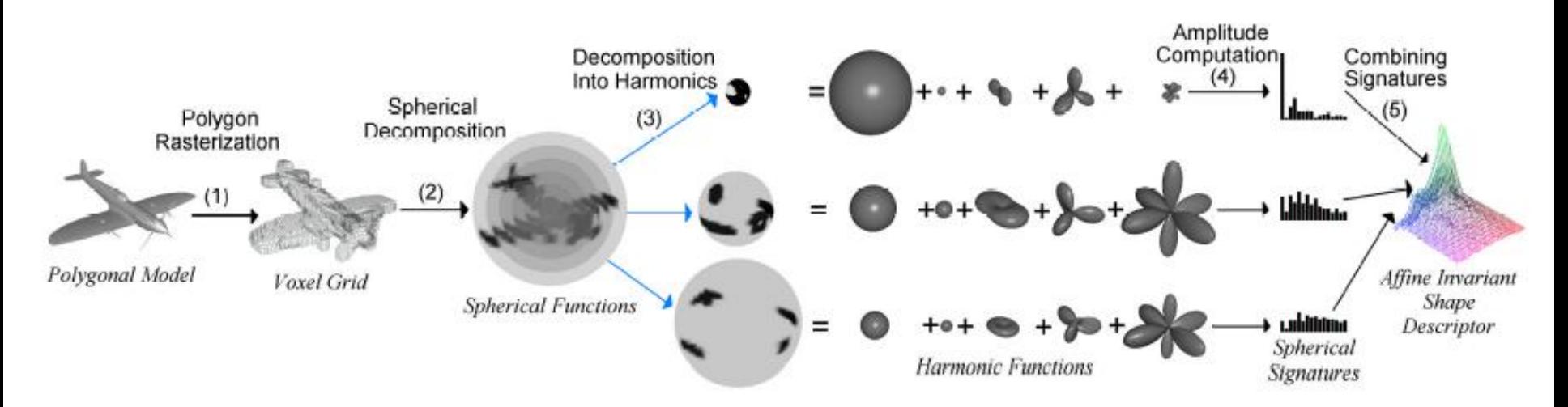

- •Compute voxel grid from model
- •Sample it on spheres around the center of mass
- • Decompose results into harmonic base frequencies (like Fourier transform)
	- Invariant under rotation!
- • Combine signatures to a complete shape descriptor
	- Invariant under affine transformations

#### Skeletal Graphs

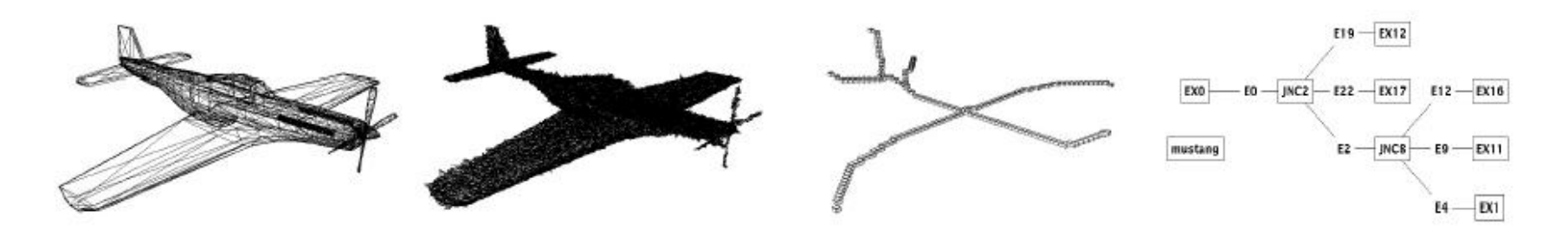

- Transform object into voxels
- Skeletonize it, i.e. compute center lines
- • Derive a structure graph from this skeleton
	- Invariant with scale
	- and the state of the Similar for similar shapes
- $\bullet \ \rightarrow$  see vector graphics retrieval 10 min. ago ;-)

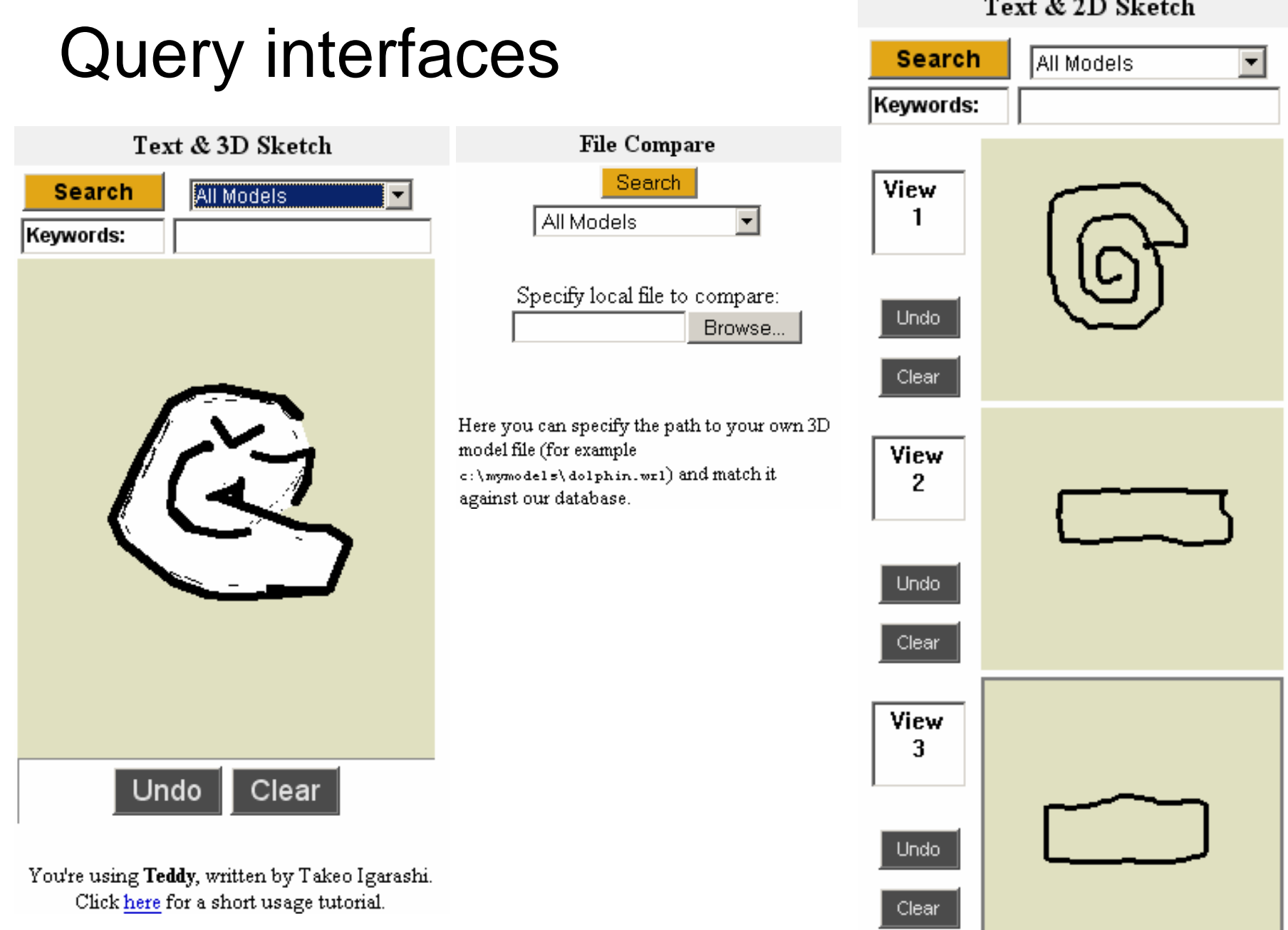

LMU München – Medieninformatik – Butz/Hilliges – Smart Graphics – WS2005 – 18.01.2006 – Folie 32

#### Results (Movie)

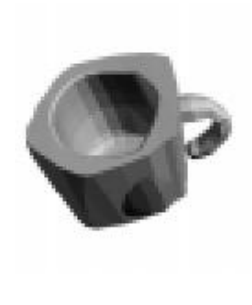

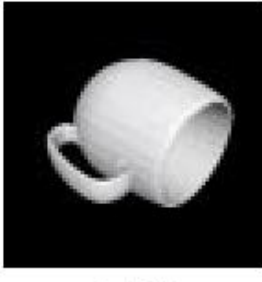

0.050

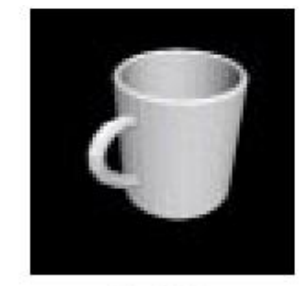

0.088

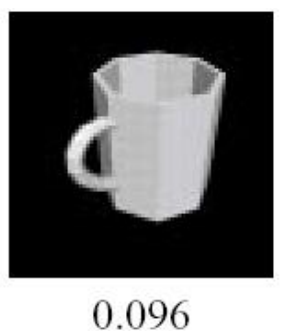

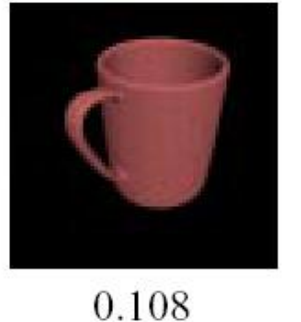

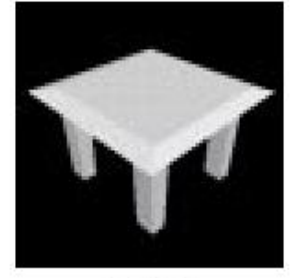

0.132

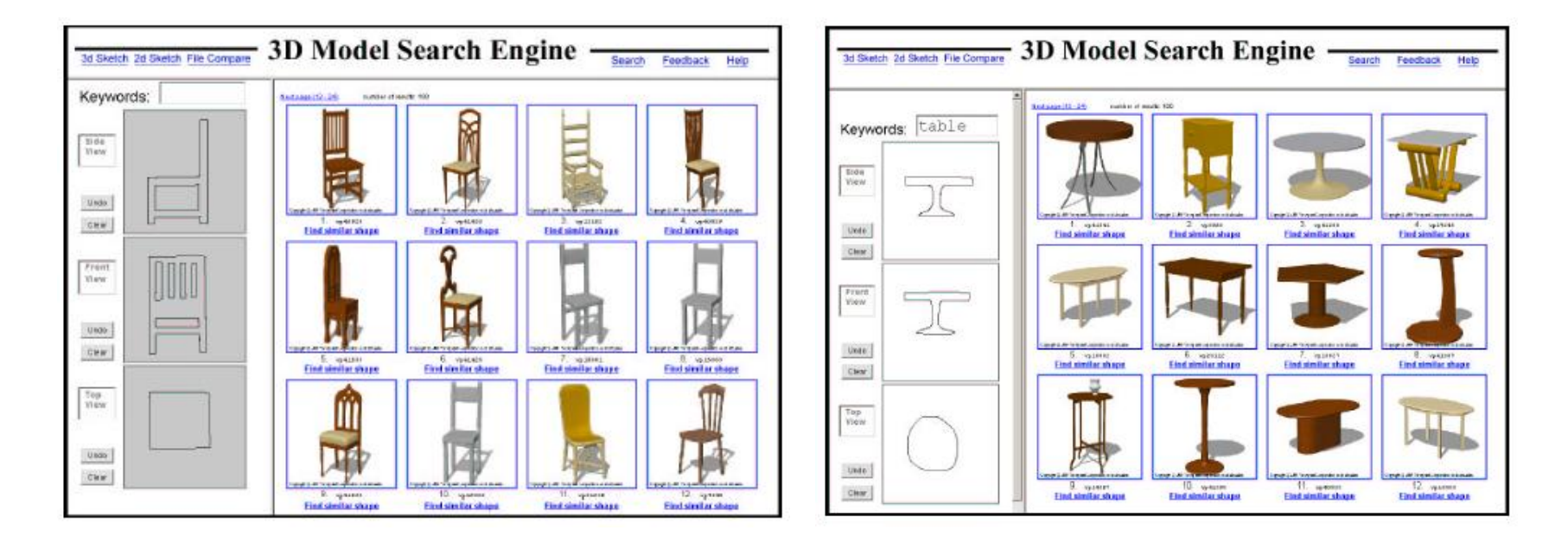

LMU München – Medieninformatik – Butz/Hilliges – Smart Graphics – WS2005 – 18.01.2006 – Folie 33

## 3D sketching 1

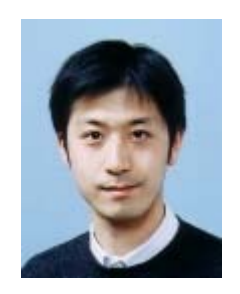

# Some of Takeo Igarashi's work

## Teddy [\[Igarashi, Siggraph](http://www-ui.is.s.u-tokyo.ac.jp/~takeo/papers/siggraph99.pdf) 99]

- Idea: sketch shapes of freeform  $\blacksquare$ objects on a 2D surface
- Inflate the shape in both directions with the amount dep. on its width

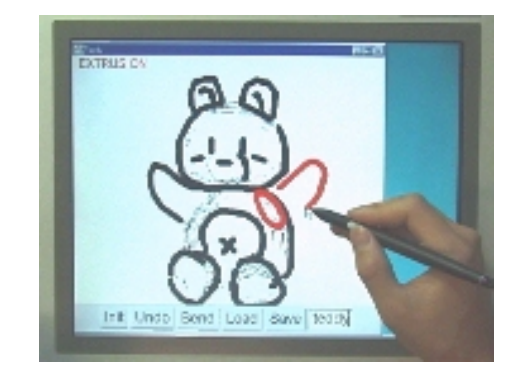

- Allow extrusions and boolean operations
- Allow deformations of objects

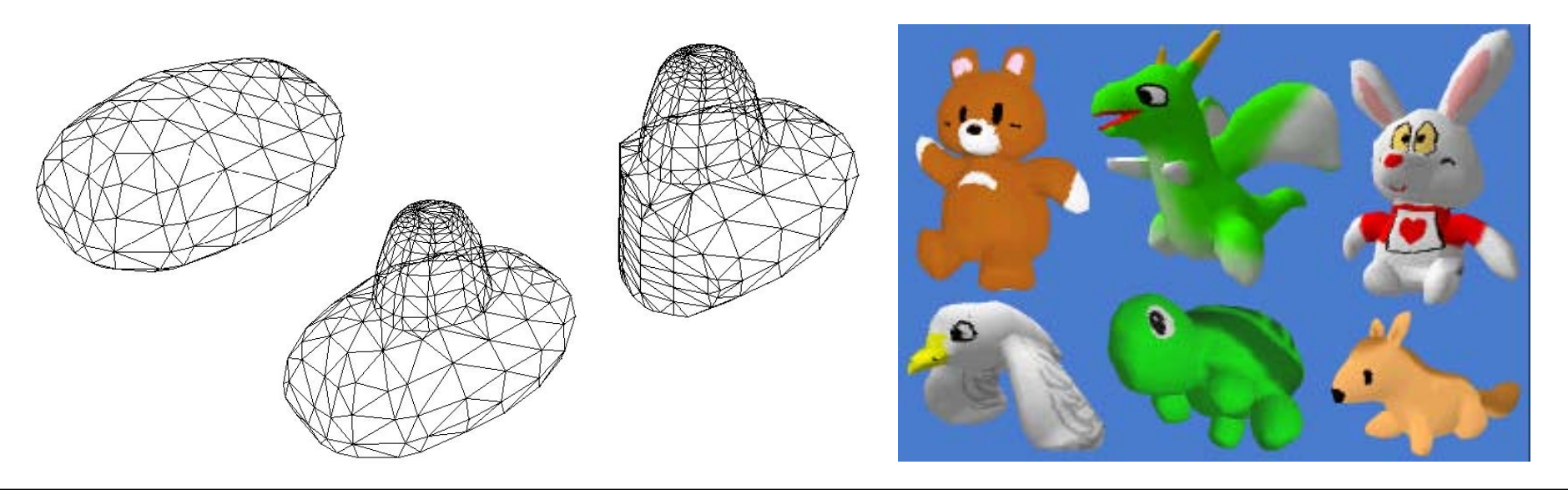

LMU München – Medieninformatik – Butz/Hilliges – Smart Graphics – WS2005 – 18.01.2006 – Folie 35

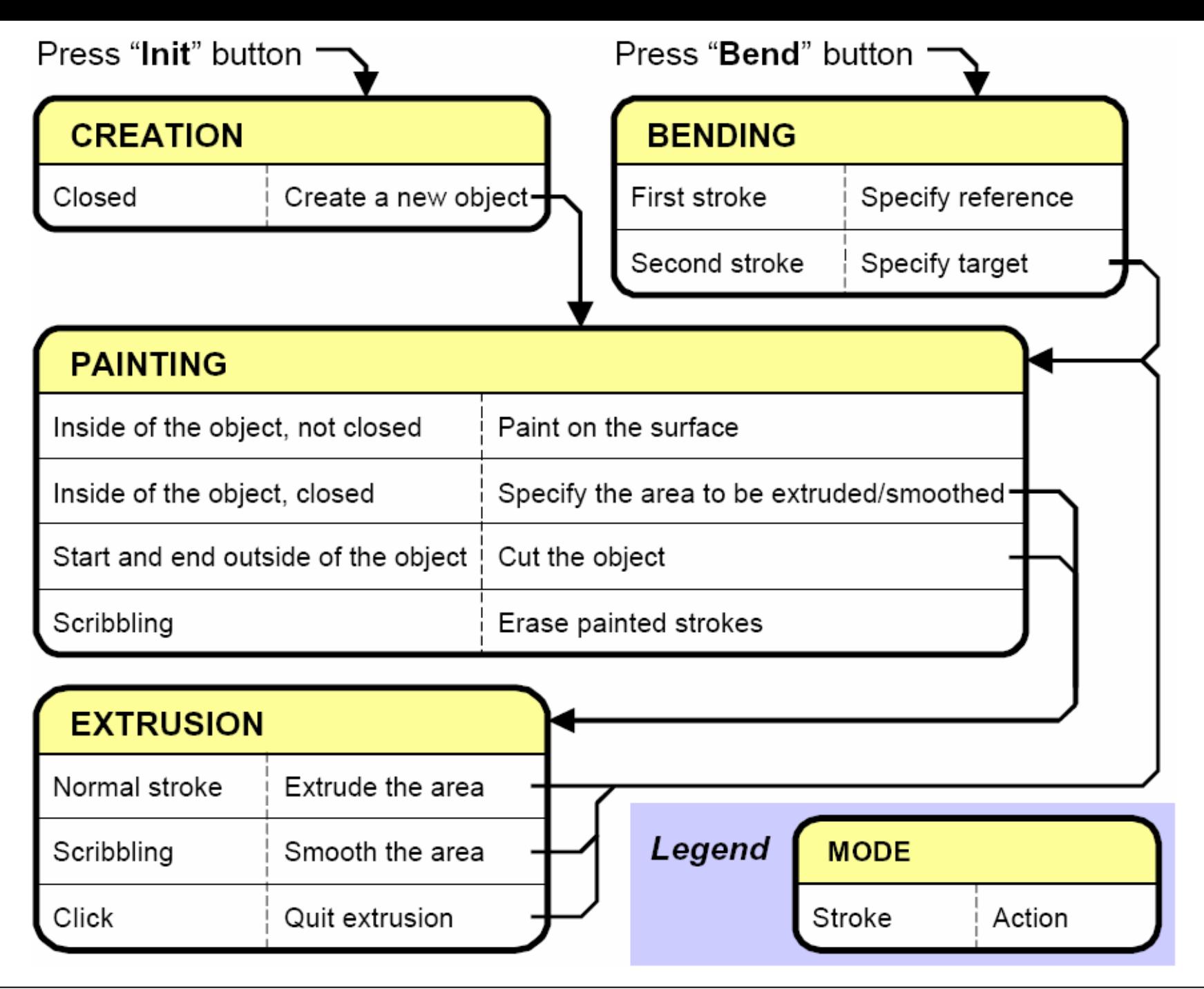

LMU München – Medieninformatik – Butz/Hilliges – Smart Graphics – WS2005 – 18.01.2006 – Folie 36

#### Basic shapes and painting

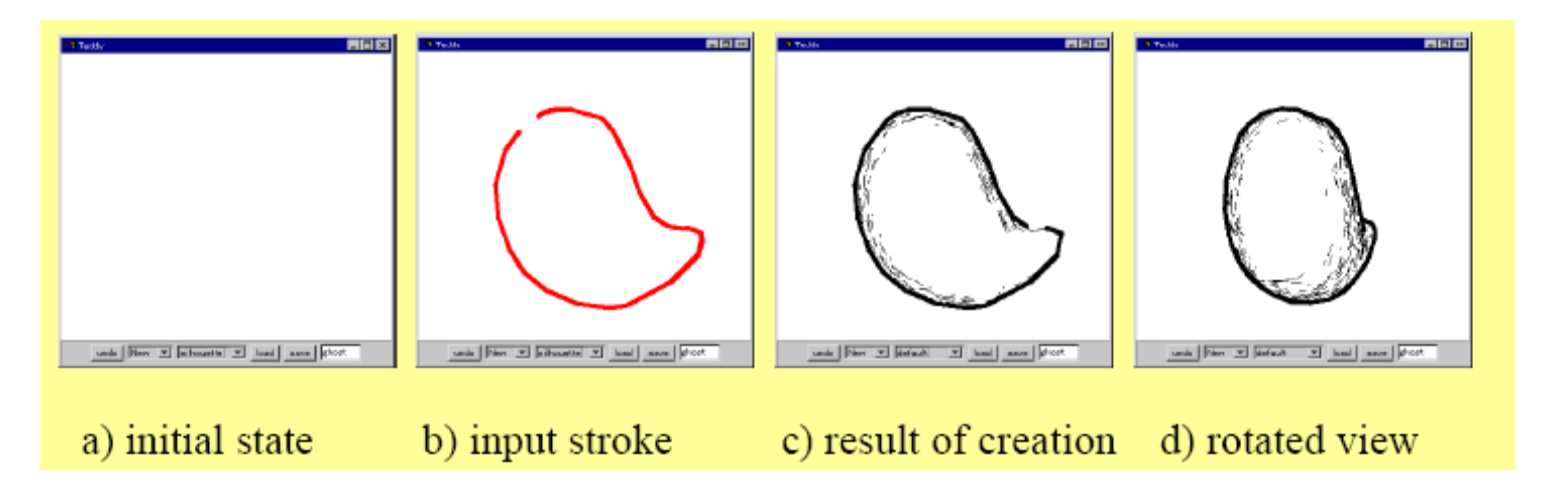

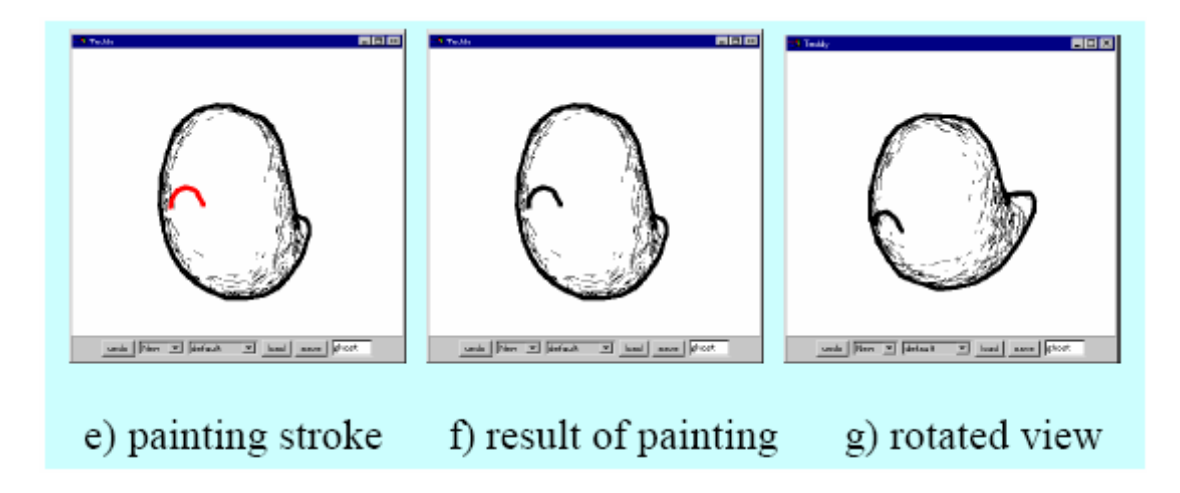

# Finding the spine

- Constrained Delaunay **Triangulation**
- 3 classes of triangles
	- **Links of the Common** Terminal (2 outer edges)
	- **Links of the Common** Sleeve (1 outer edge)
	- **Links of the Common** Junction (no o. edge)
- Expand T triangles  $\rightarrow$
- $\bullet\,$  Create "fan triangles"  $\rightarrow\,$
- Spine = line through midpoints of interior edges of S triangles

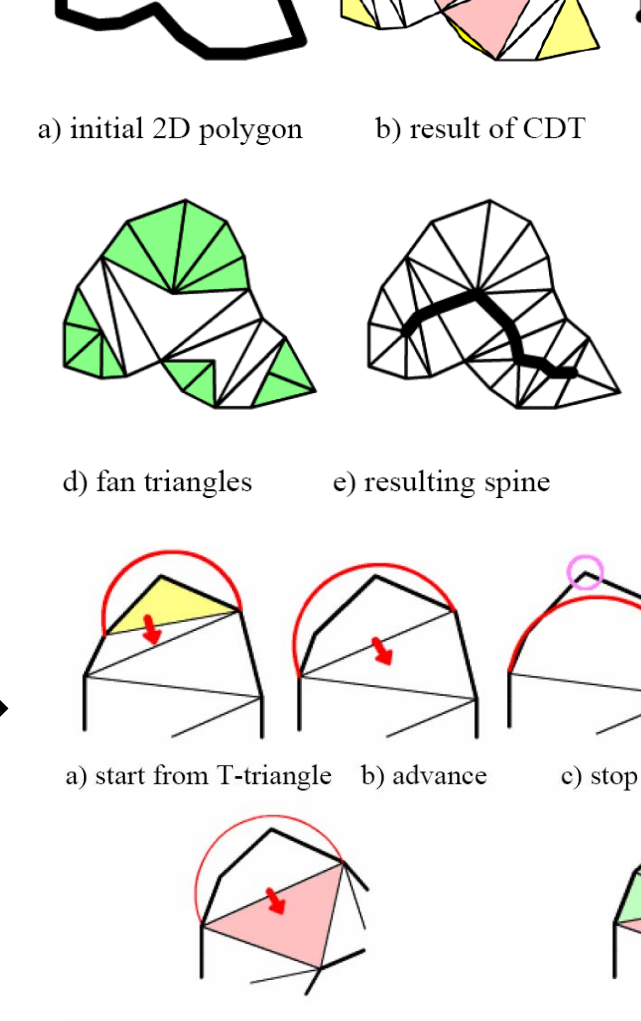

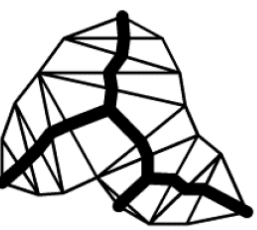

 $\frac{1}{s}$ 

c) chordal axis

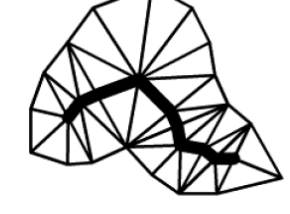

f) final triangulation

d) fan triangles

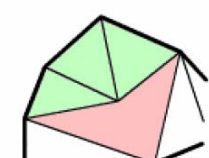

e) advance to J-triangle

f) fan triangles at J-triangle

## Inflating the spine

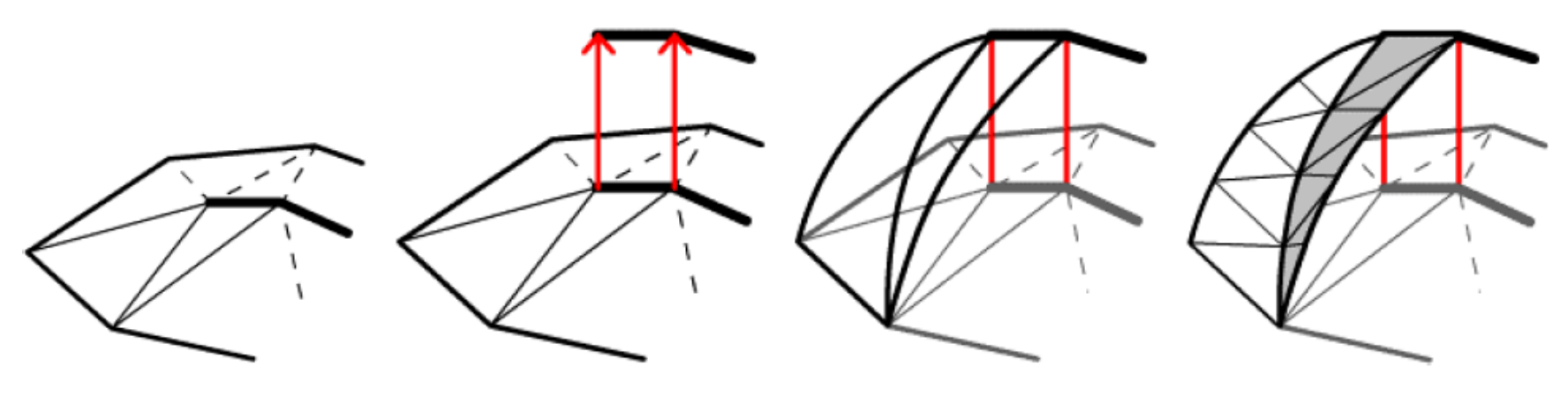

a) before b) elevate spines c) elevate edges d) sew elevated edges

- Split polygons at the spine
- Elevate the spine, depending on shape width
- Elevate the edges such that intersections form ovals
- Sew the elevated edges together again.

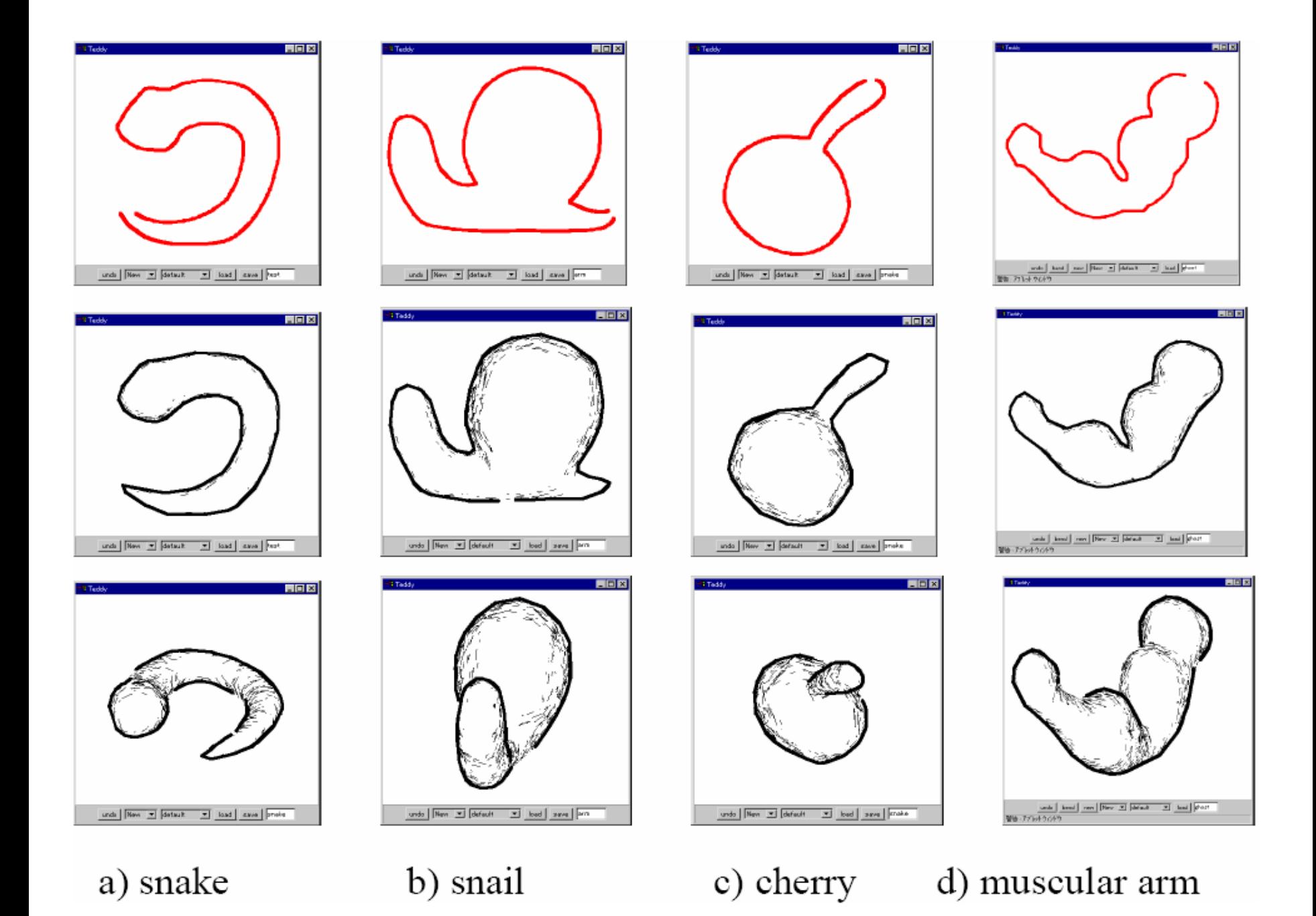

LMU München – Medieninformatik – Butz/Hilliges – Smart Graphics – WS2005 – 18.01.2006 – Folie 40

#### Painting on the surface

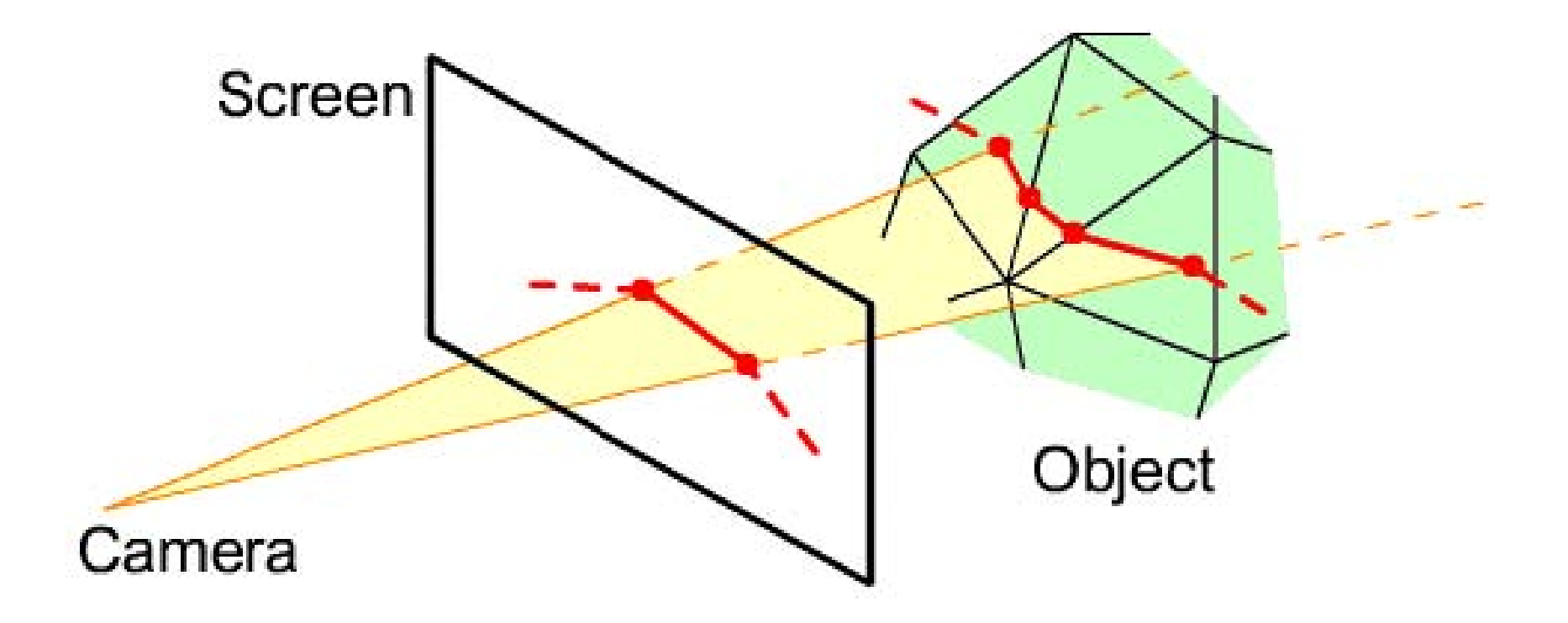

• Project the pen stroke onto the object surface

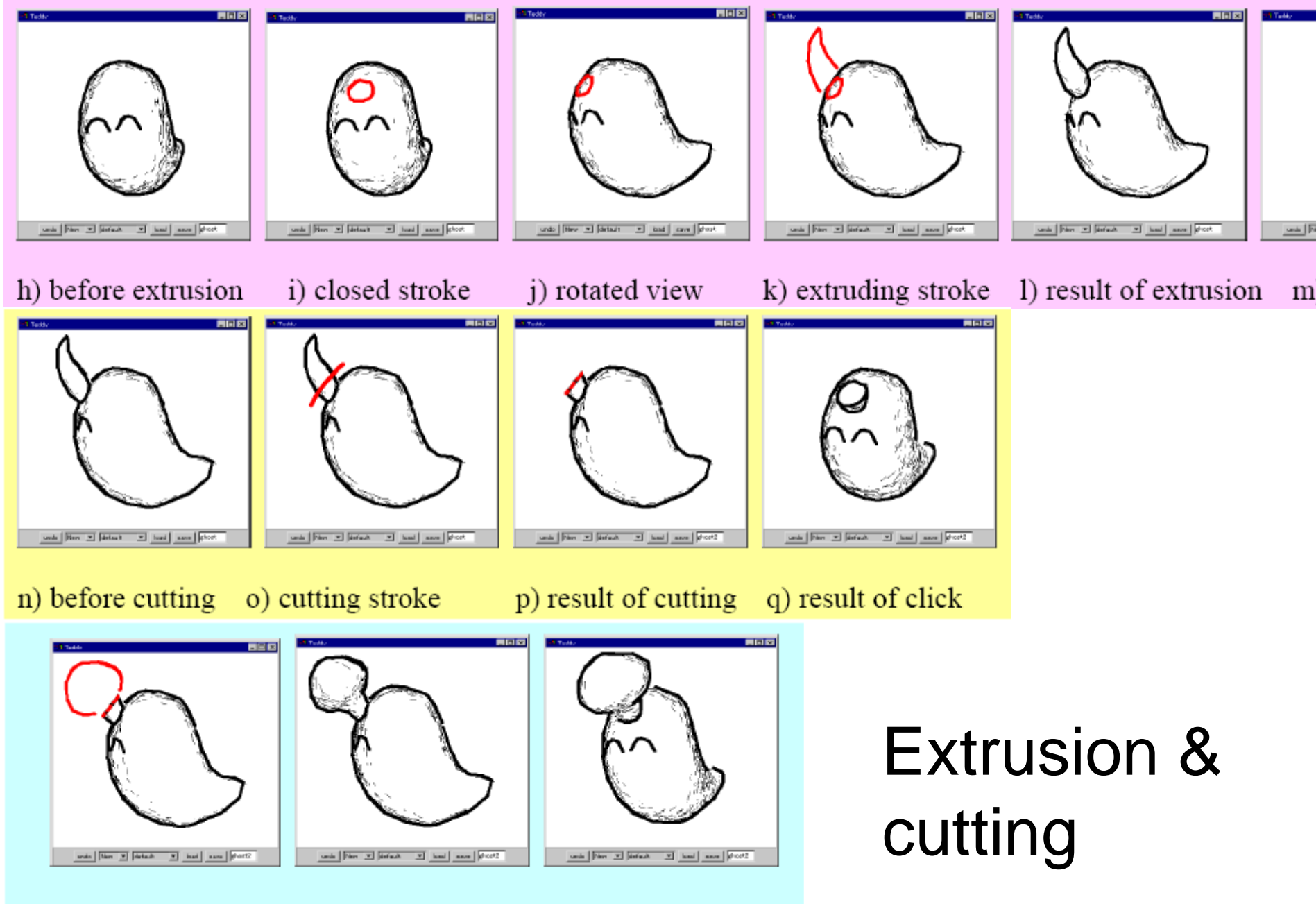

r) extrusion after cutting s) result of extrusion t) rotated view

LMU München – Medieninformatik – Butz/Hilliges – Smart Graphics – WS2005 – 18.01.2006 – Folie 42

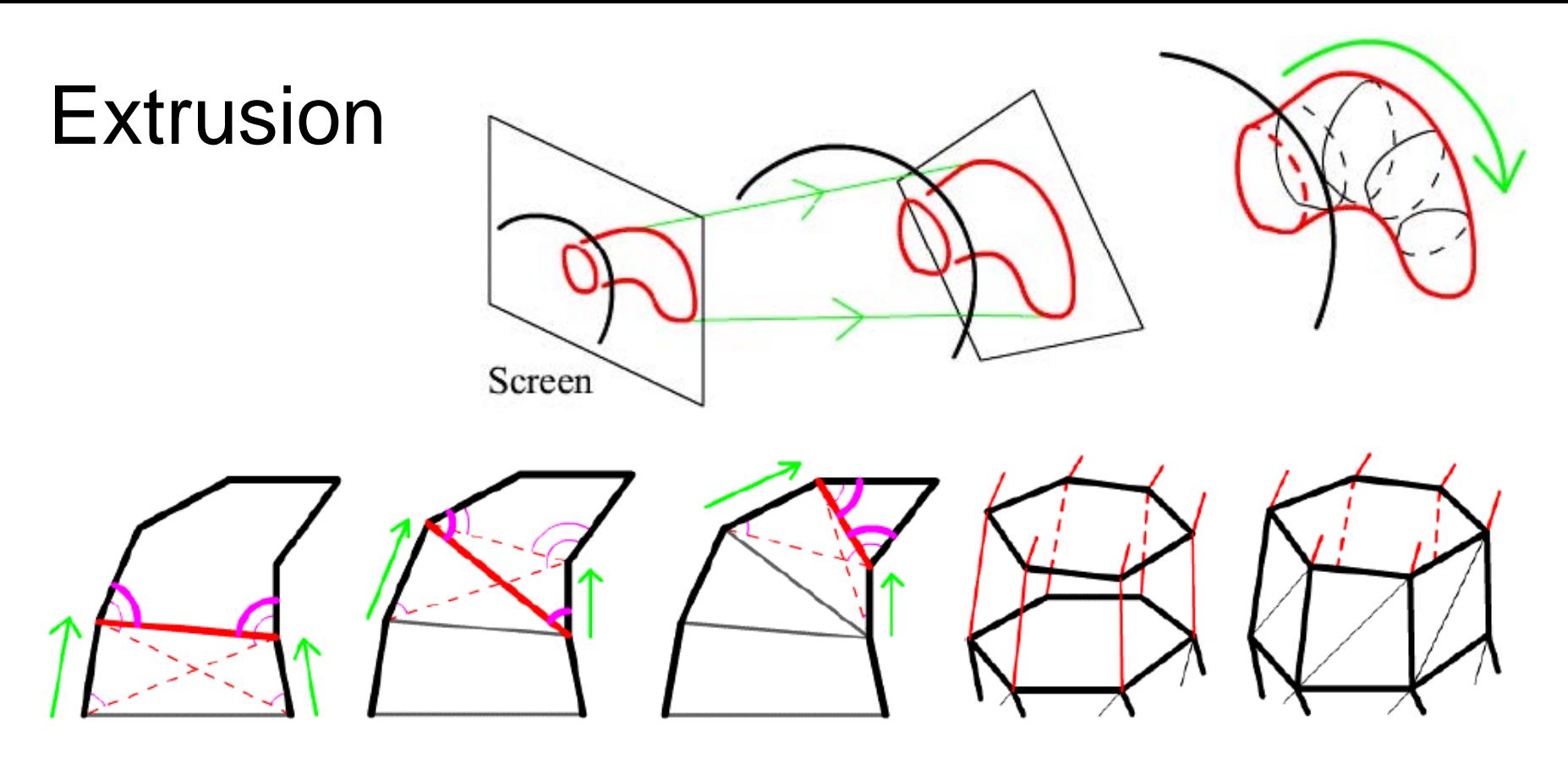

a) pointer advancing

b) sewing adjacent rings

- • Project extrusion stroke to a plane in space,
	- perpendicular to the base ring
	- projection onto screen matches original stroke
- •Sweep base ring along extrusion by alternatingly moving 2 pointers
- •Connect the new rings, cut out the original base ring, sew together

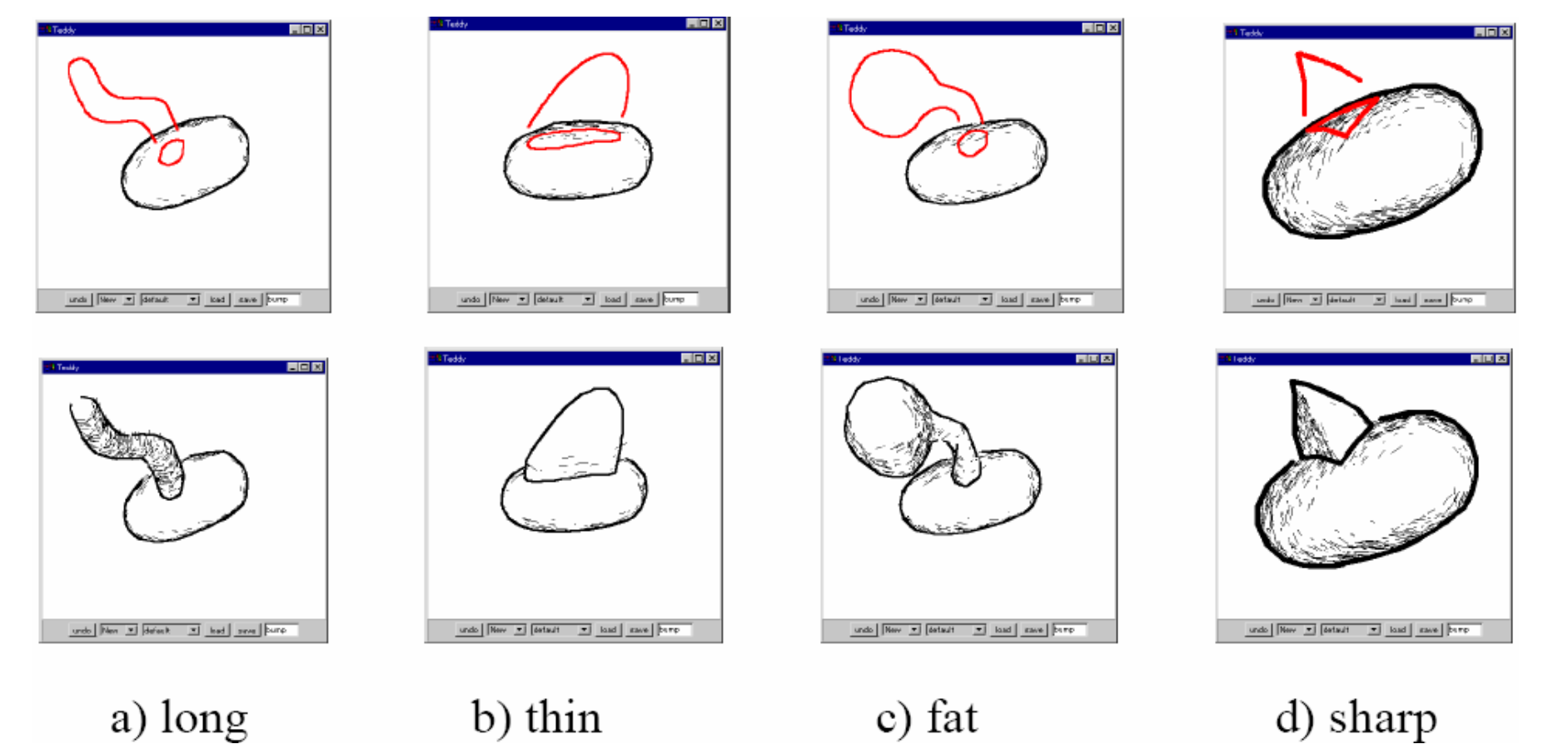

indo | Her | El | Siriadt | El | Luis | Euro | Euro and | New 21 | Minch 21 | Load | Love | Pure indo | Rev. 23 | Select: 23 | Luci | Luce | Pereindo Review of School Company (New and For all prices and and pro-

a) digging stroke b) result c) rotated d) closed stroke e) after click

LMU München – Medieninformatik – Butz/Hilliges – Smart Graphics – WS2005 – 18.01.2006 – Folie 44

# **Cutting**

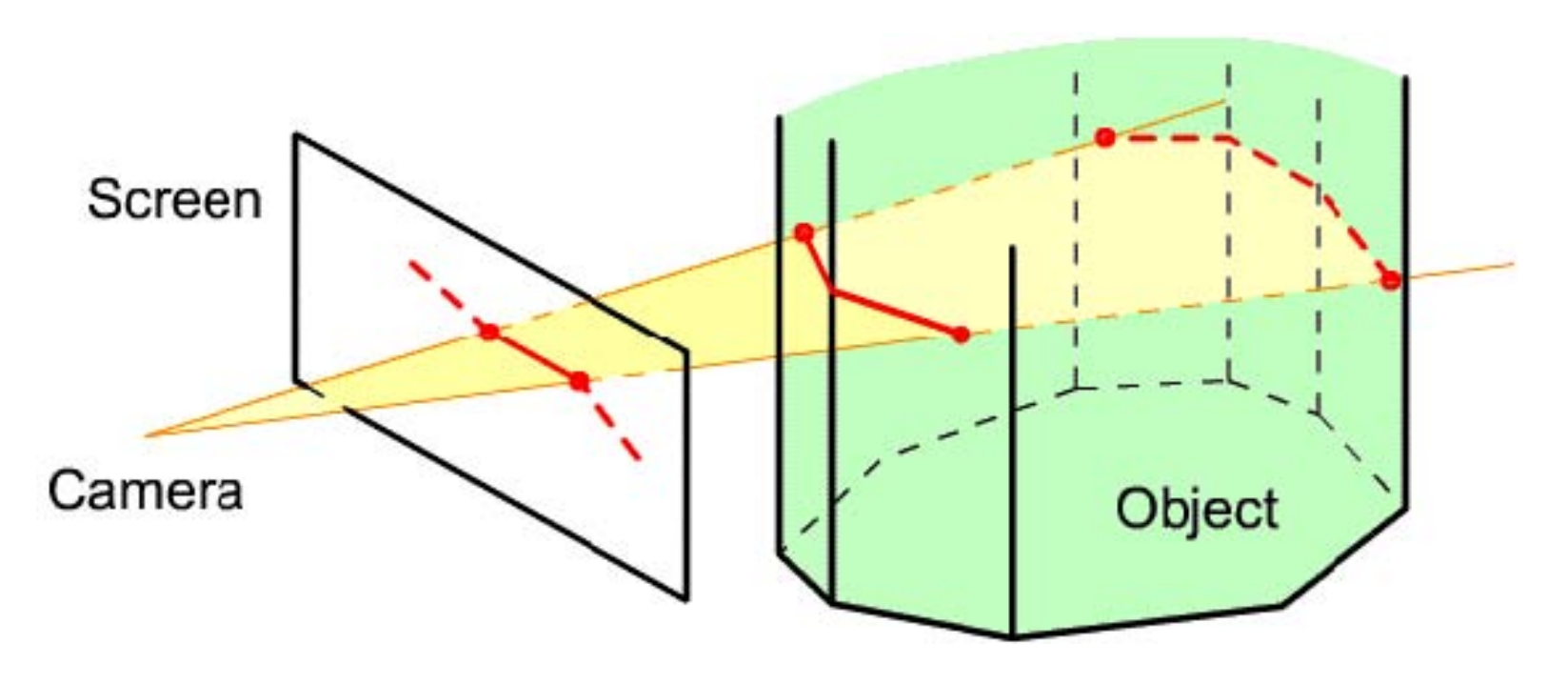

- Similar to painting
- Projection onto object's front and back sides
- Connect front and back points with a planar polygon

## Examples

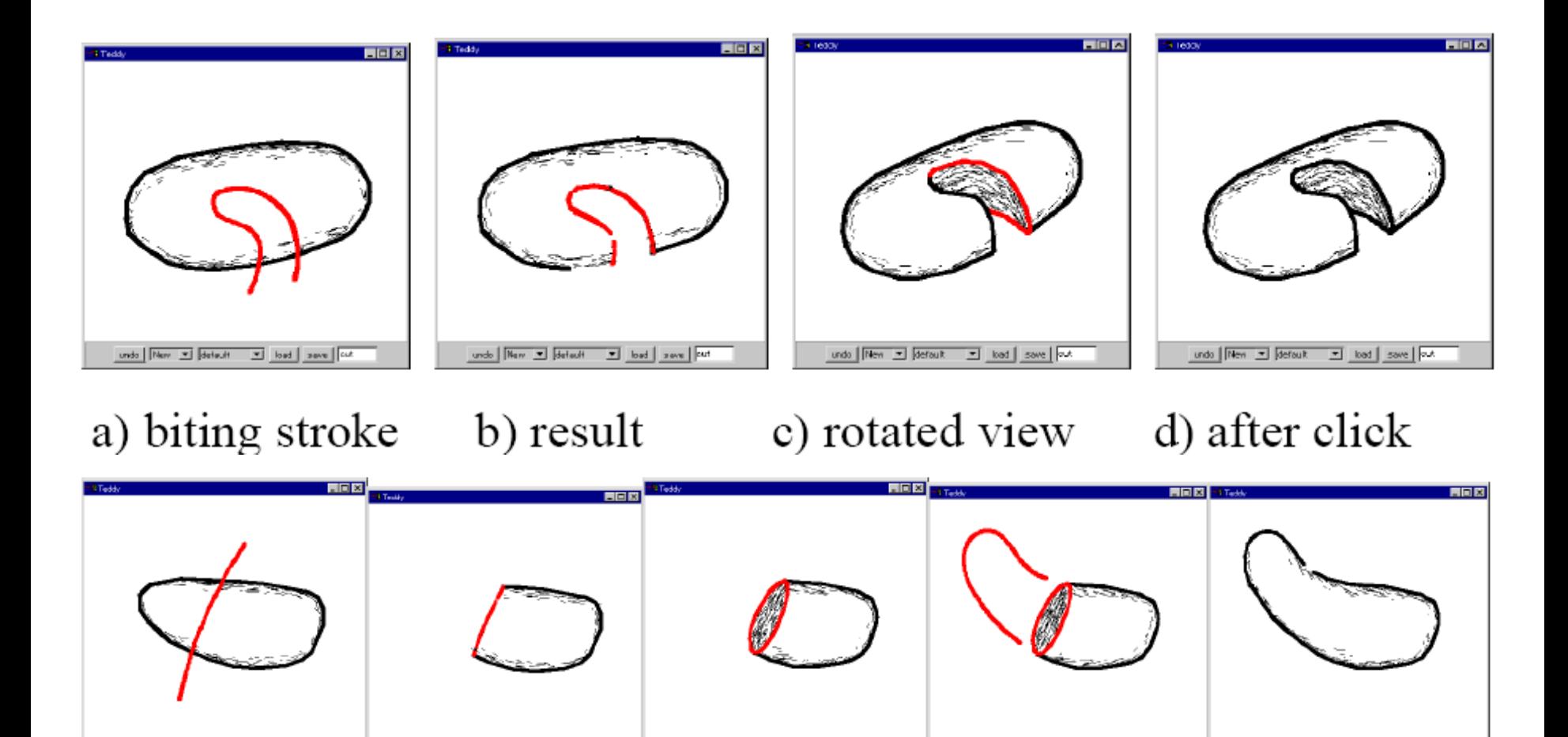

a) cutting stroke b) result c) rotated d) extruding stroke e) result

under | Reve |  $\frac{w}{2}$  | derivativ |  $\frac{w}{2}$  | band | mann | out

ando | Rev.  $\frac{w}{w}$  | definite  $\frac{w}{w}$  | land | nove | 200

LMU München – Medieninformatik – Butz/Hilliges – Smart Graphics – WS2005 – 18.01.2006 – Folie 46

undo New XI defect: XI had never for

# **Erasing**

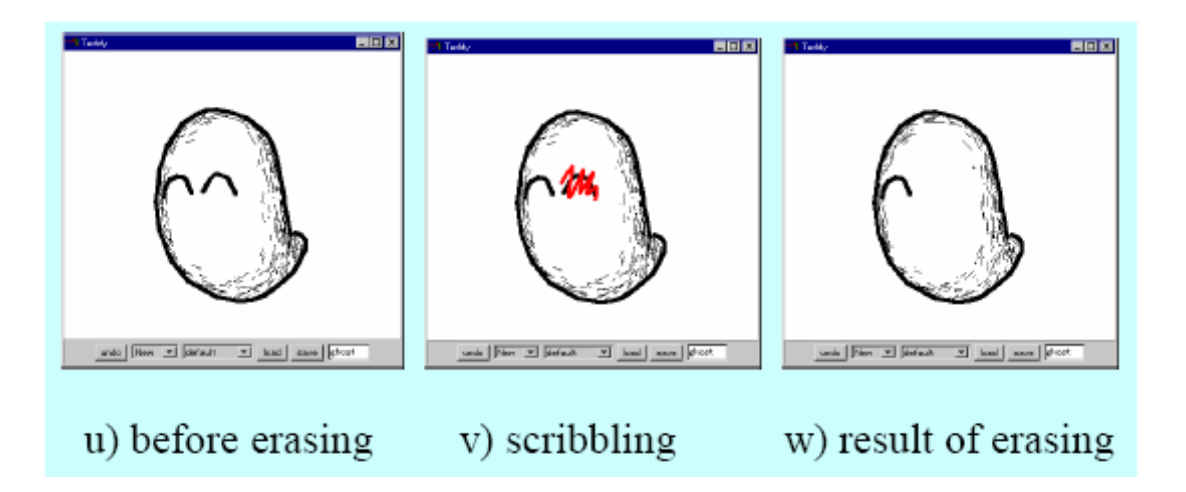

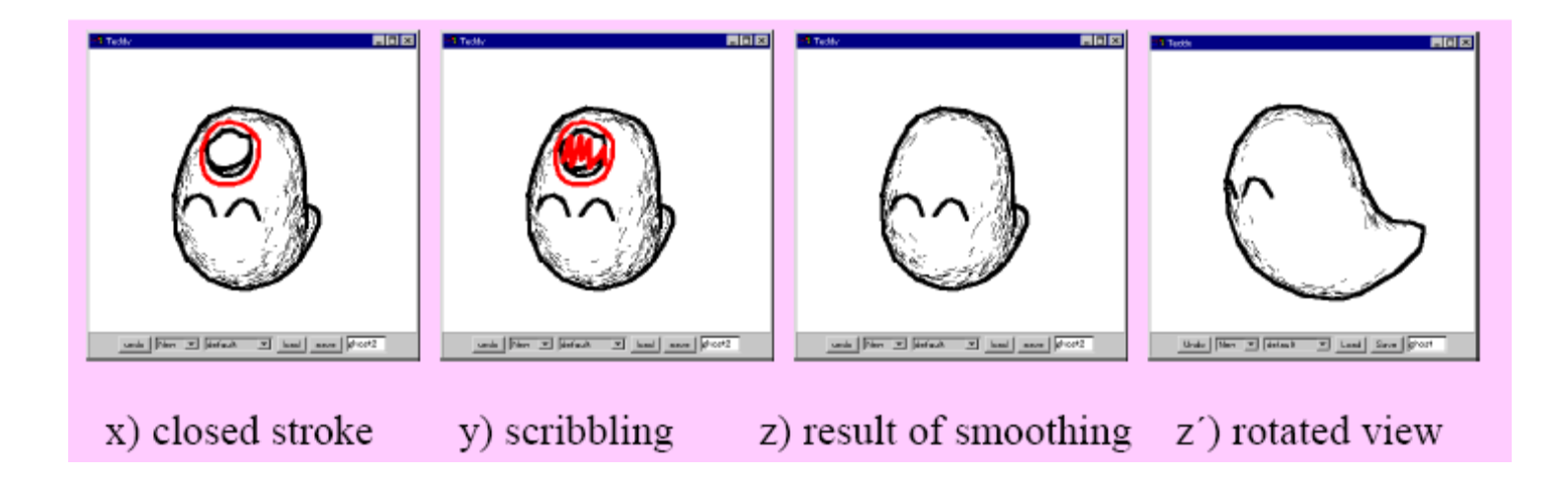

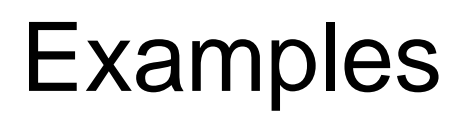

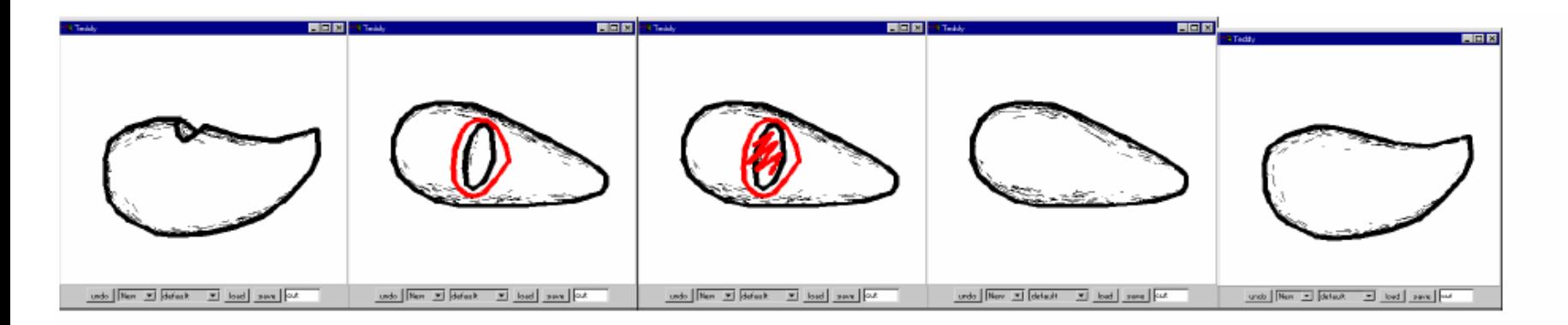

#### a) cleaning a cavity

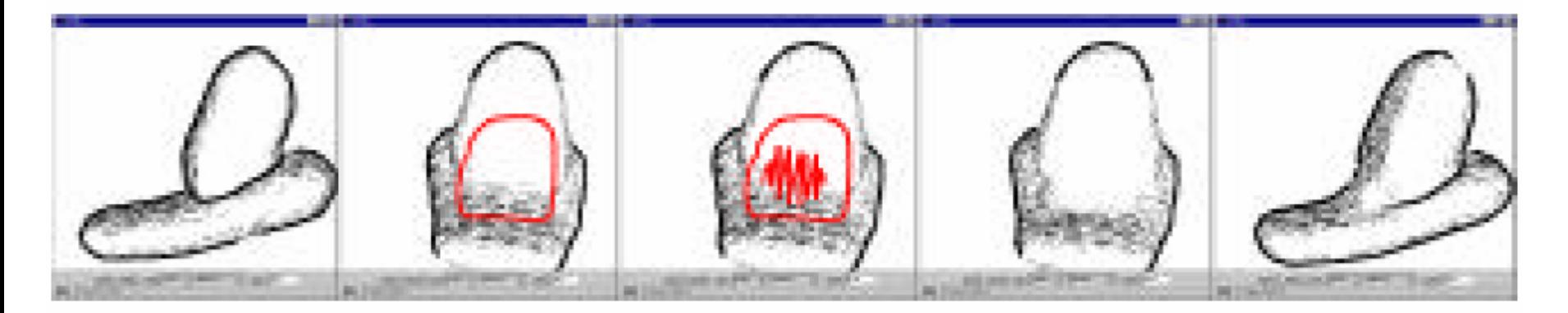

b) smoothing a sharp edge

#### Transformation

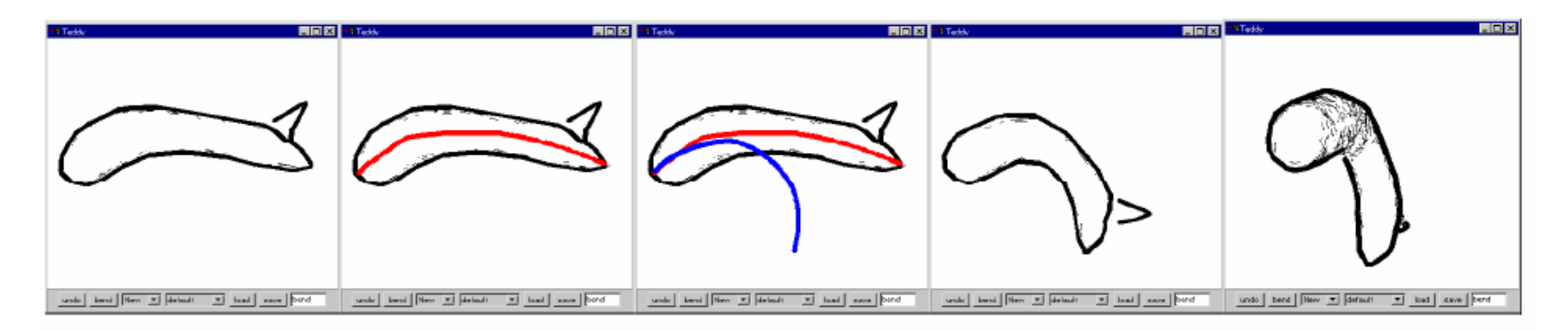

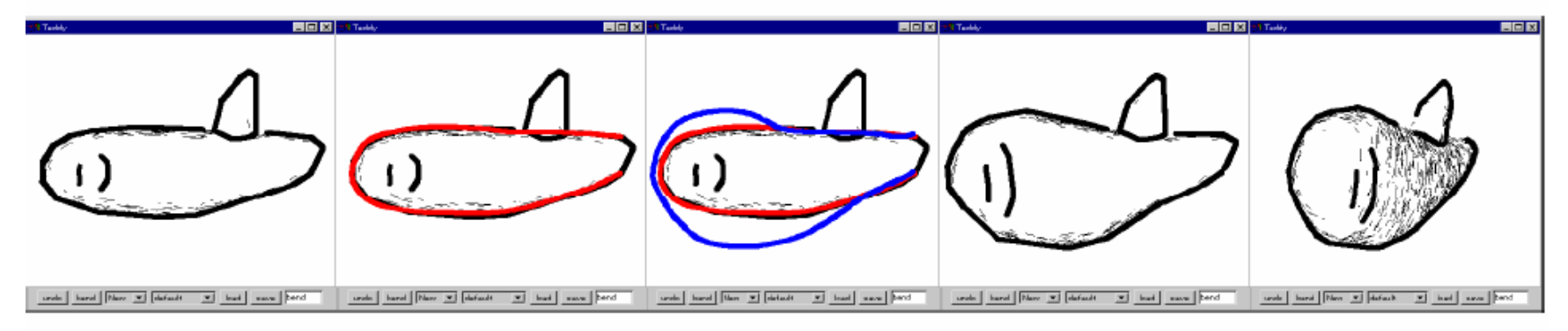

a) original b) reference stroke c) target stroke d) result e) rotated

#### 3D sketching 2

## Ferran Naya et al. Smart Graphics 2003

# 3D Reconstruction based modeling

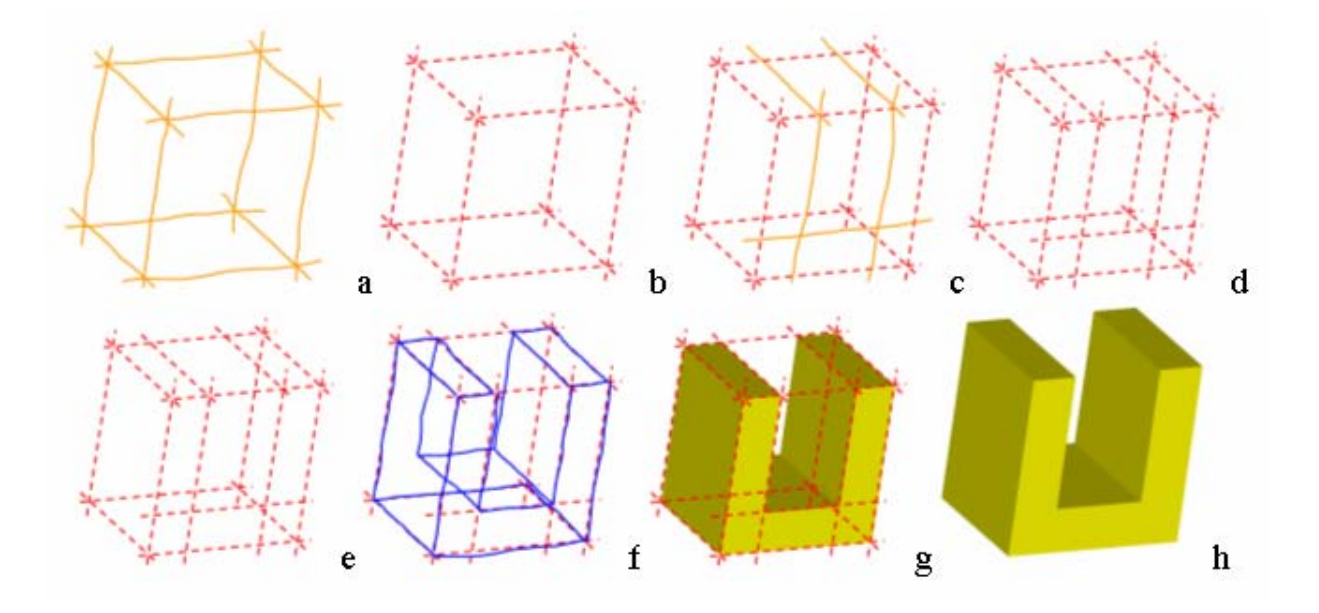

- Draw line strokes on the screen with pen (light pressure)
- • Use them as leader lines as a reference frame
	- constant camera position
- •Draw strong lines along leader lines to form a 3D model
- •When a valid 3D model is recognized  $\rightarrow$  shade

# Line stroke beautification

- Automatic line slope adjustment
	- – checking whether the new line is parallel to any of the principal axes of the sketch within a slope tolerance.
- Vertex point snap
	- **Links of the Common**  look for vertices close to the line endpoints, within <sup>a</sup> given proximity tolerance.
	- – If several such vertices, select the one closest to that line endpoint.
- Vertex on line snap and automatic line breaking
	- and the state of the for endpoints of the new line which do not lie close to a model vertex, analyze whether the points are close to an existing edge, within a given tolerance.

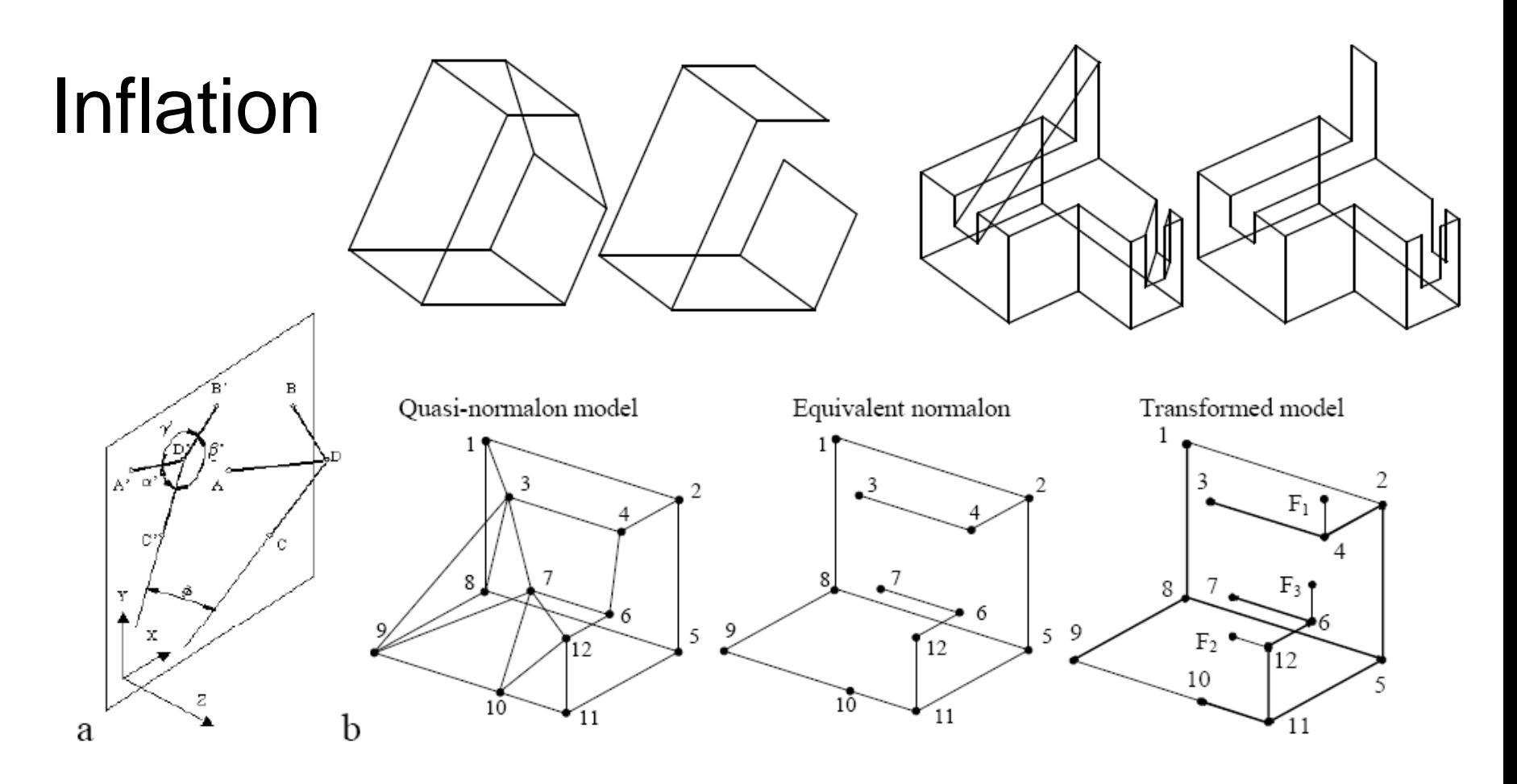

- •Assume only right angles in objects (normalon)
- • Analytically determine the orientation for each corner based on its edges to adjacent corners
- $\bullet$ Find a plausible 3D reconstruction

# Refining geometry by additional strokes

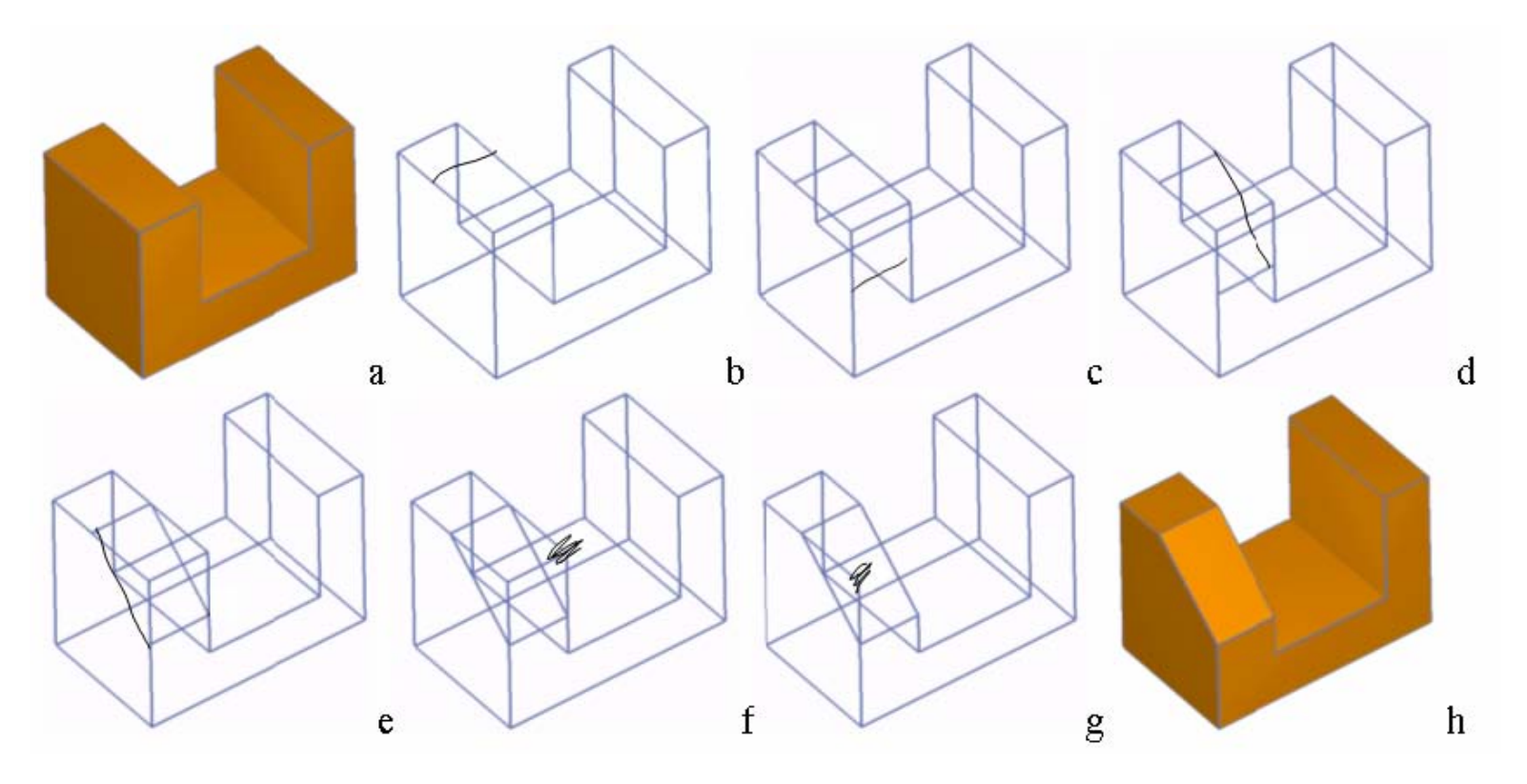

- •Draw additional lines on the geometry
- $\bullet$  Scratch gesture over edge
	- Construct smallest quadrilateral containing the gesture
	- Remove all intersecting lines

#### 3D sketching 3

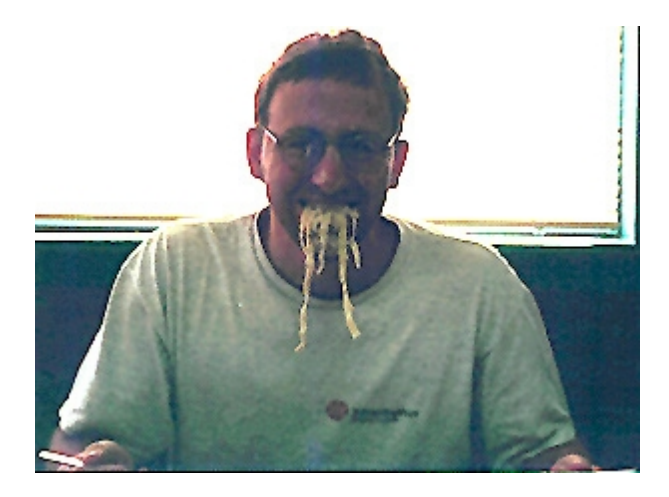

# The classic: SKETCH[\[Bob Zeleznik, Siggraph](http://graphics.cs.brown.edu/research/sketch/) 96]

LMU München – Medieninformatik – Butz/Hilliges – Smart Graphics – WS2005 – 18.01.2006 – Folie 55

# Sketch: drawing a cube

- Three line segment strokes,
	- and the state of the state axis-aligned with coordinate axes of the world
	- – all strokes meet (more or less) at a single point
- The cuboid constructed fromthis gesture has its dimensions determined by the strokes

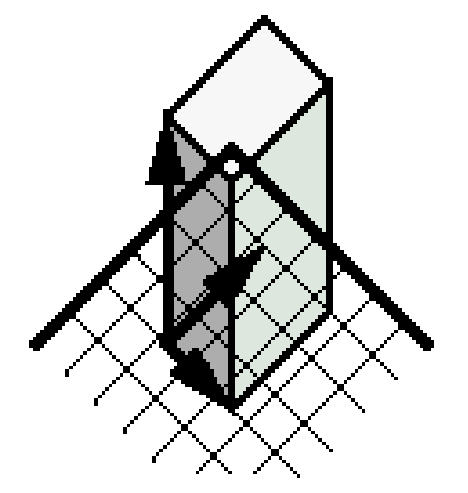

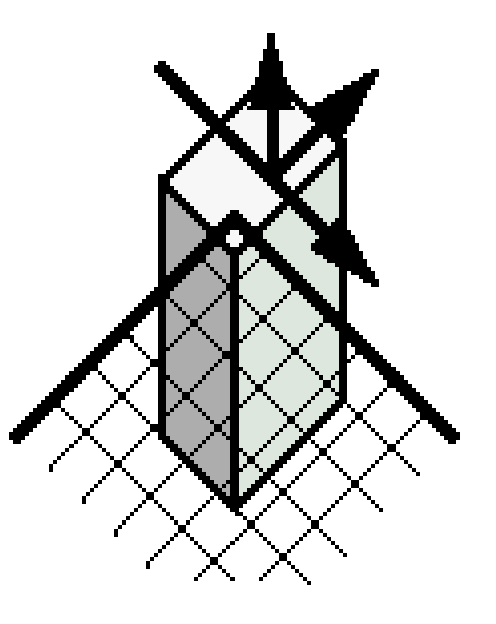

• Similar ways for other primitives

#### Sketch: some results

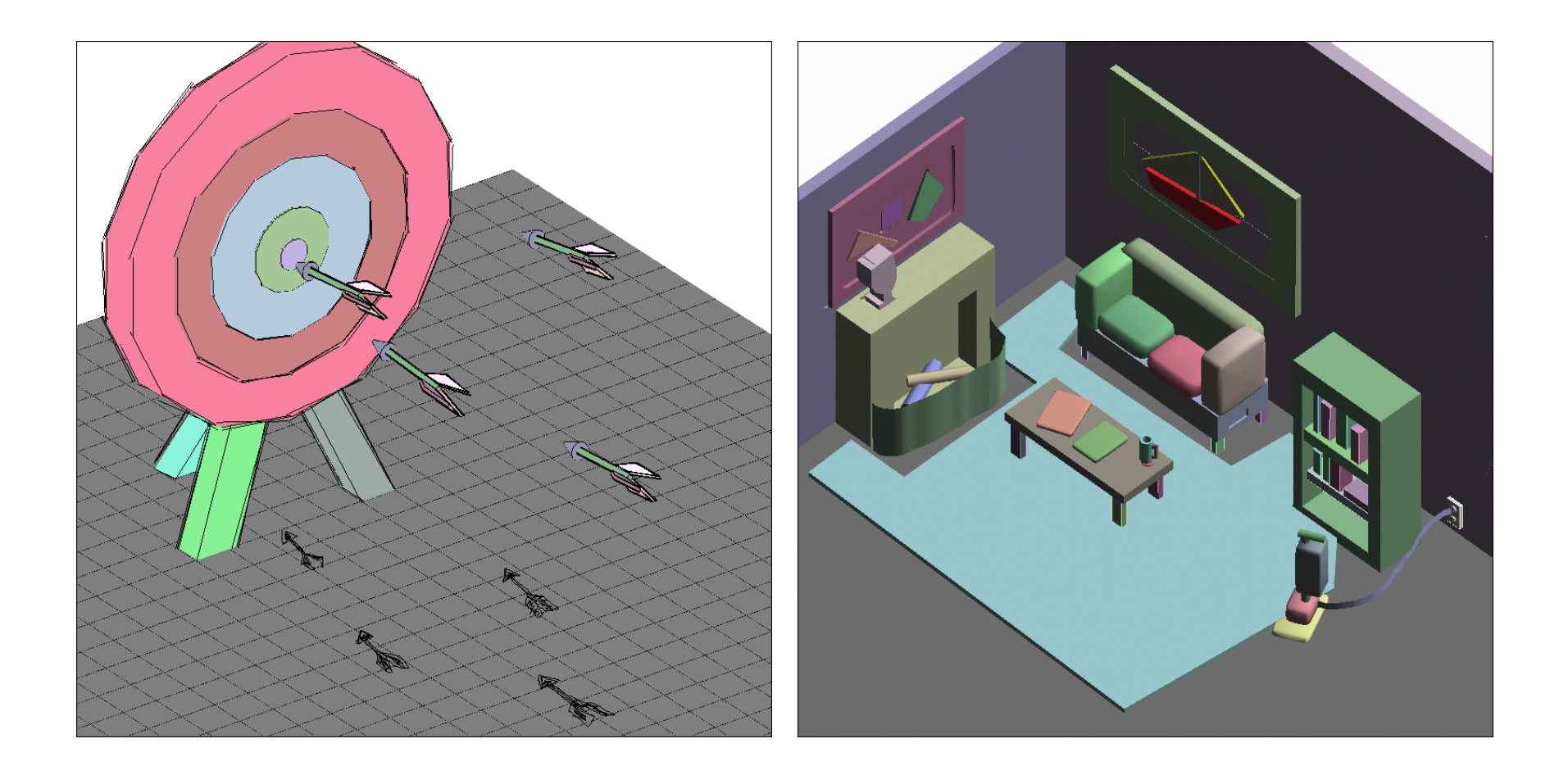

#### THE END